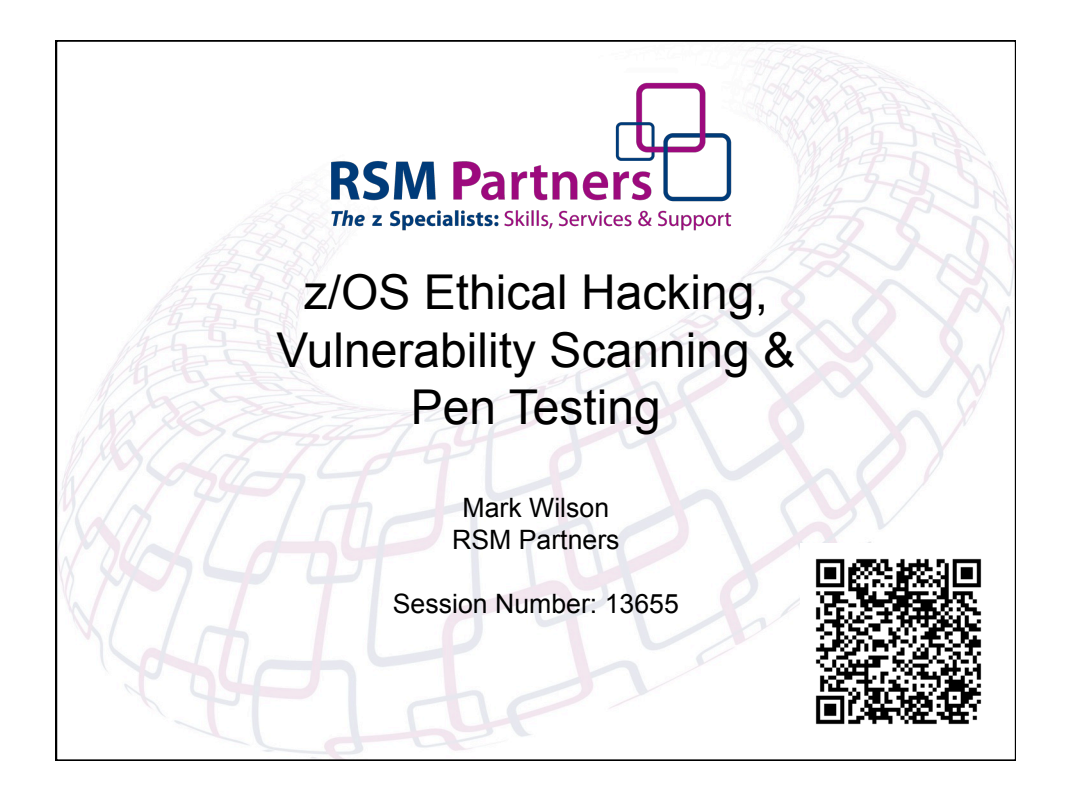

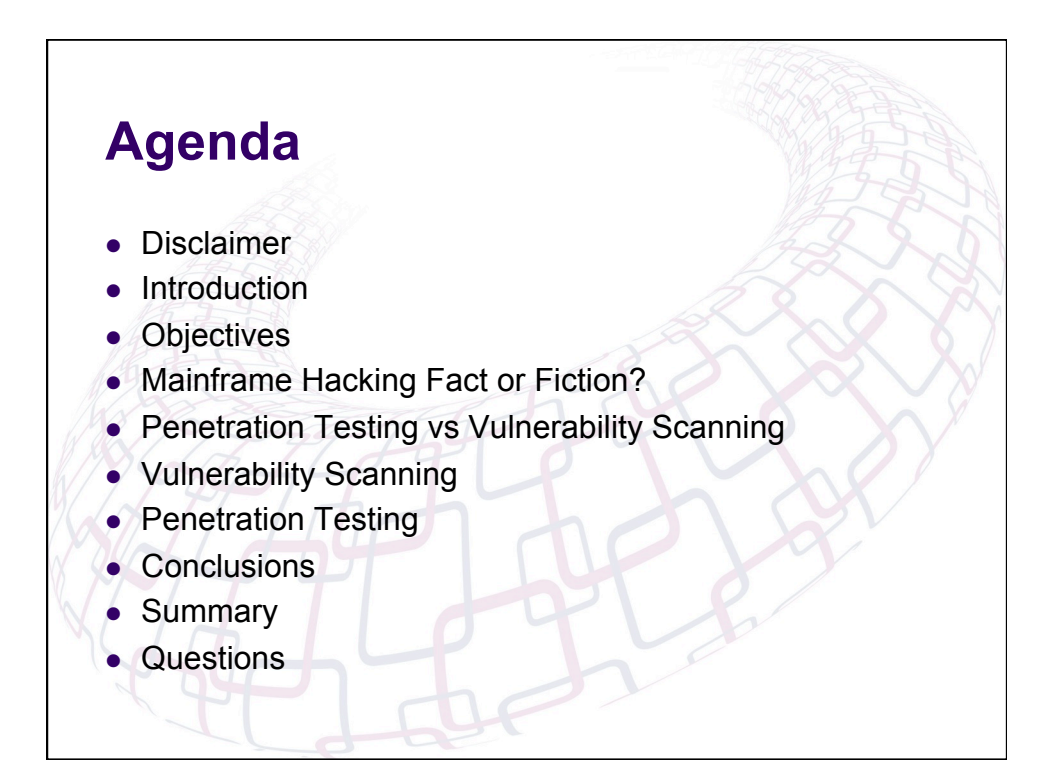

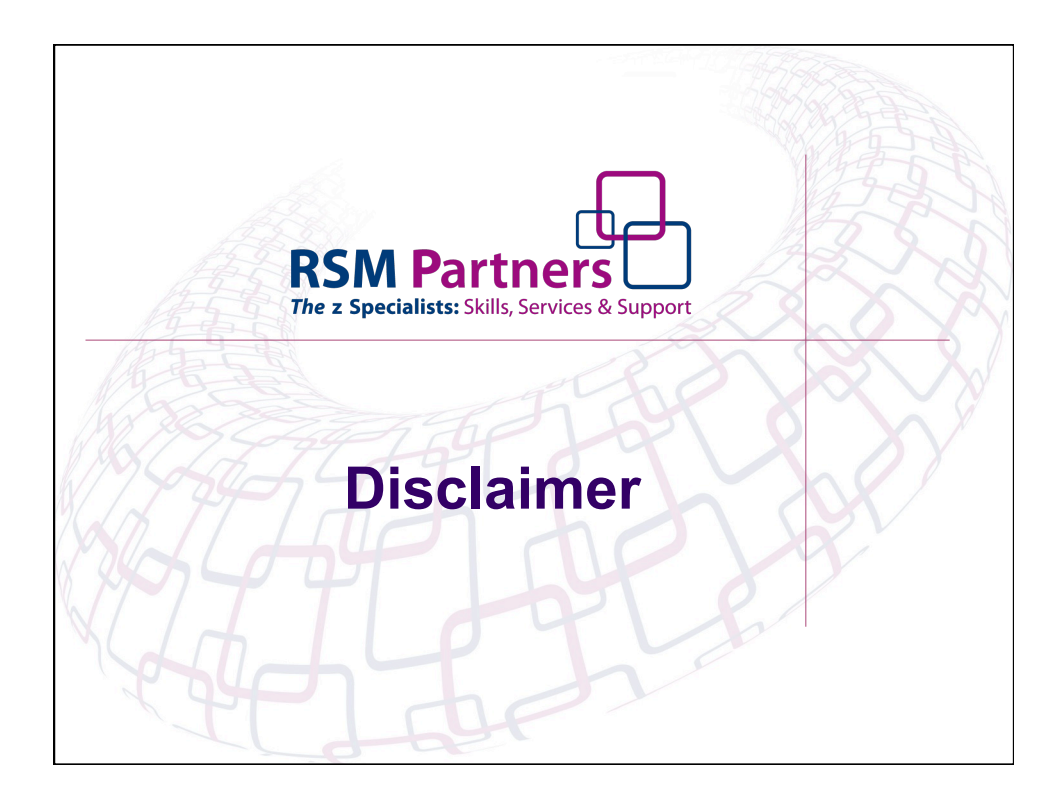

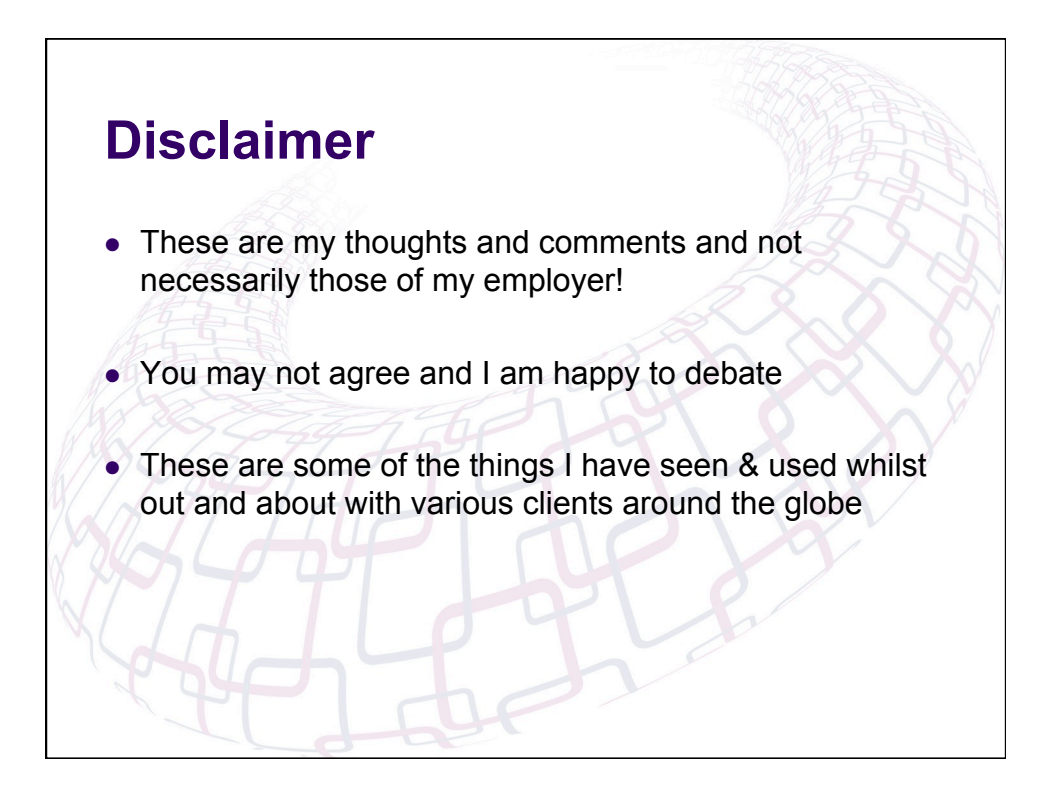

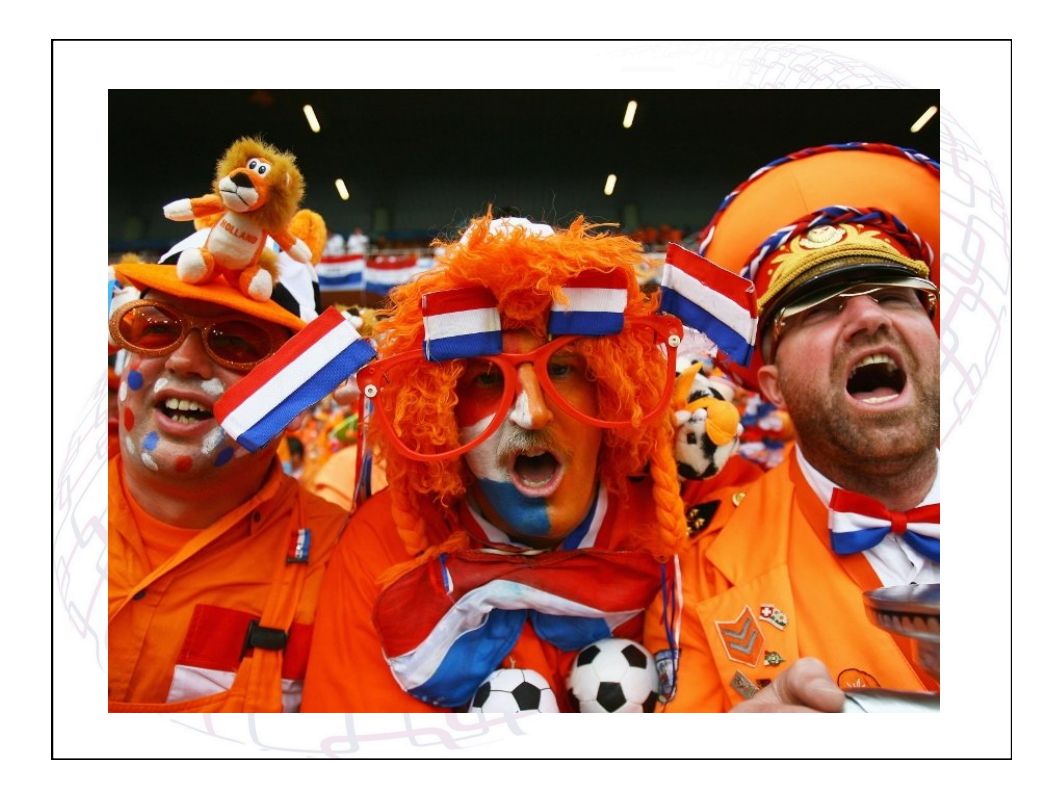

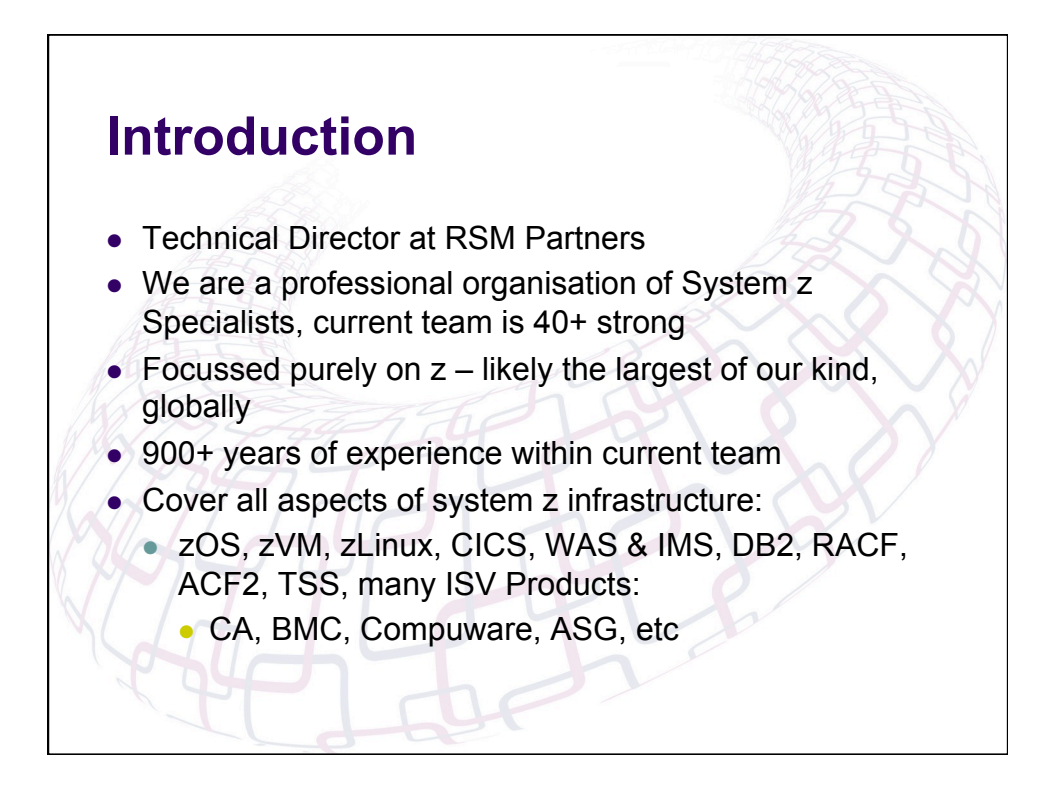

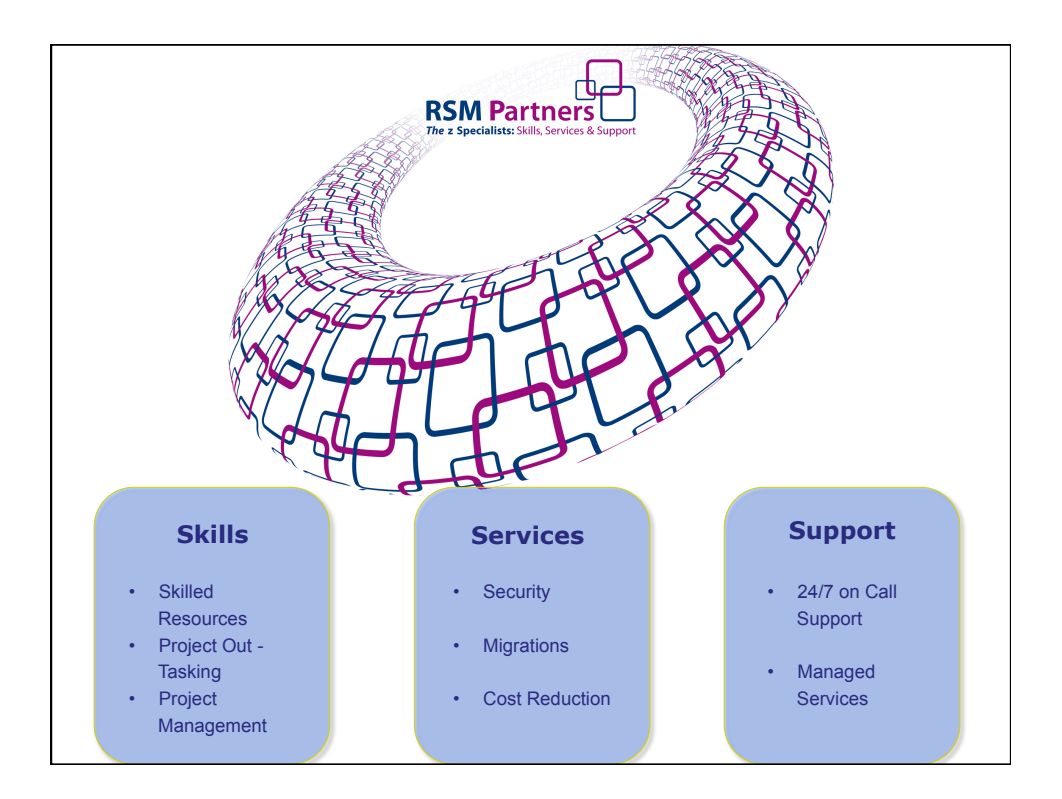

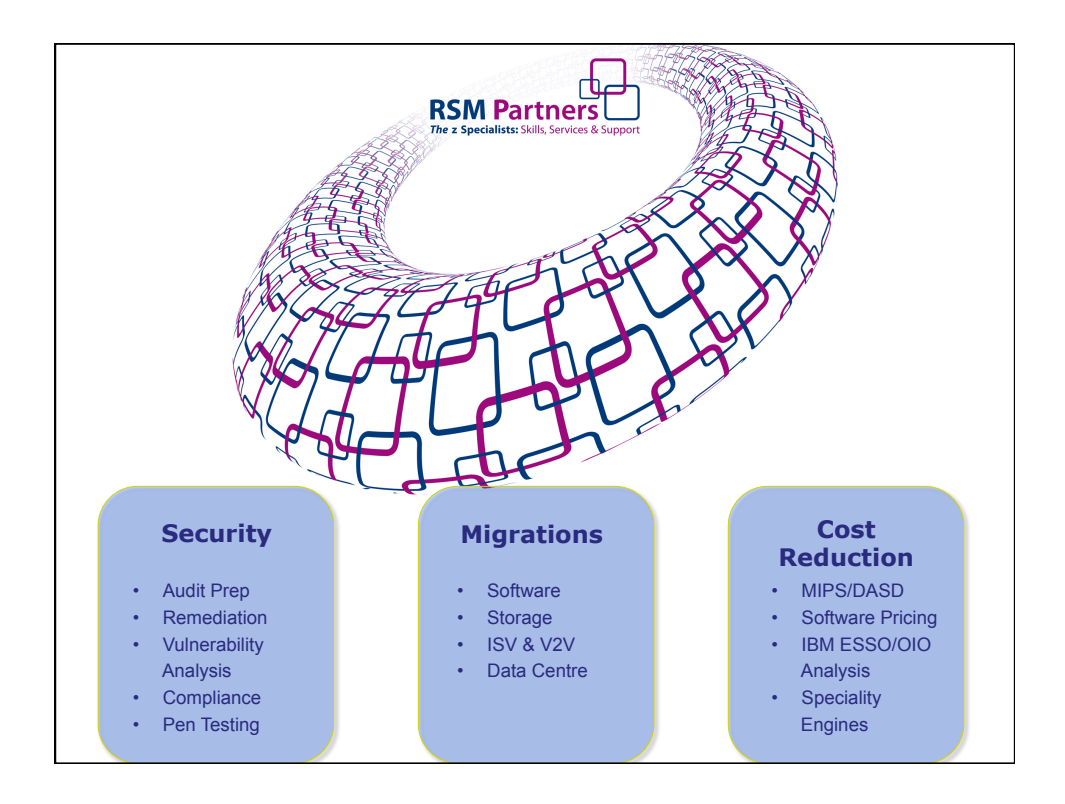

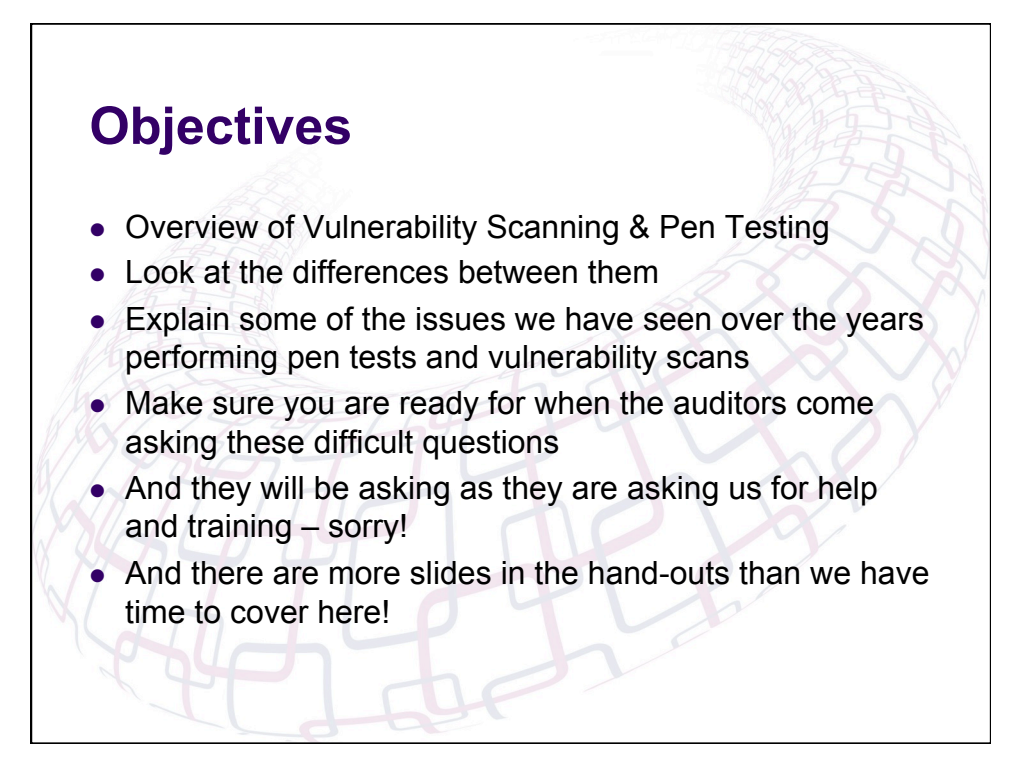

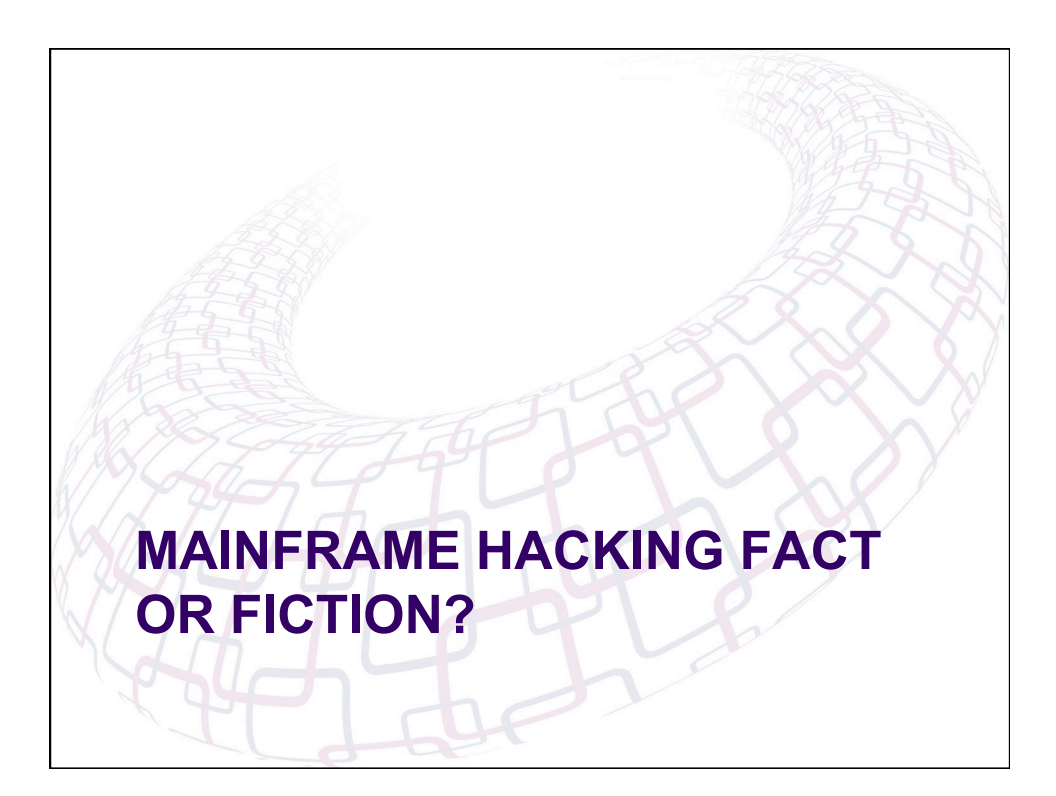

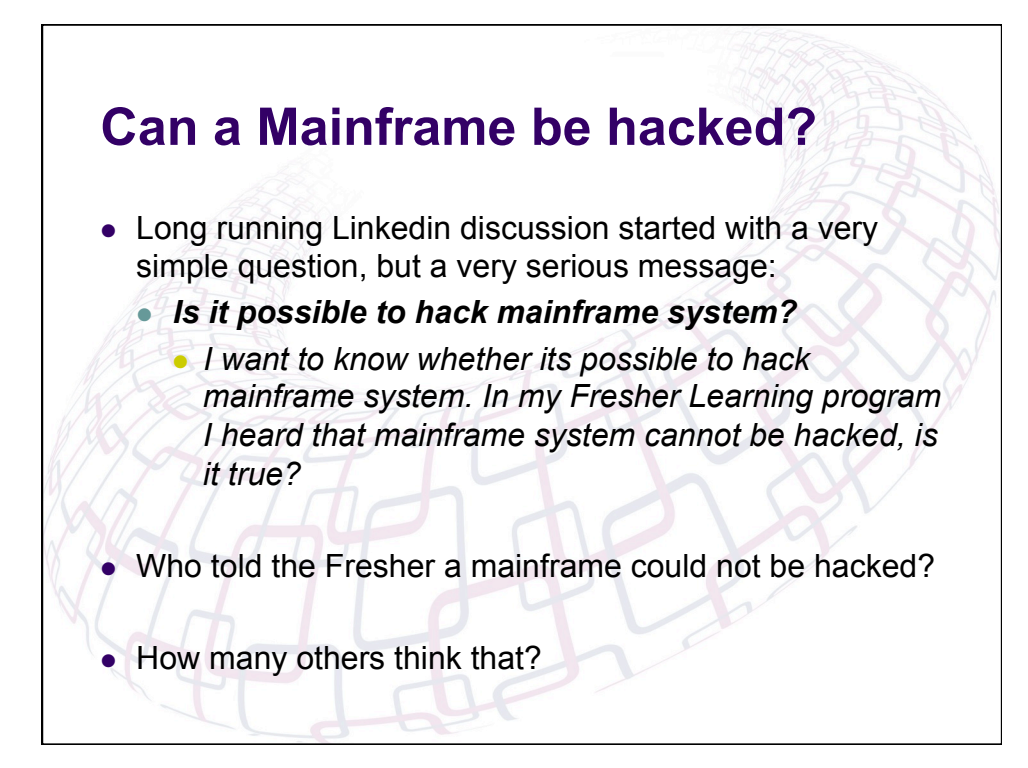

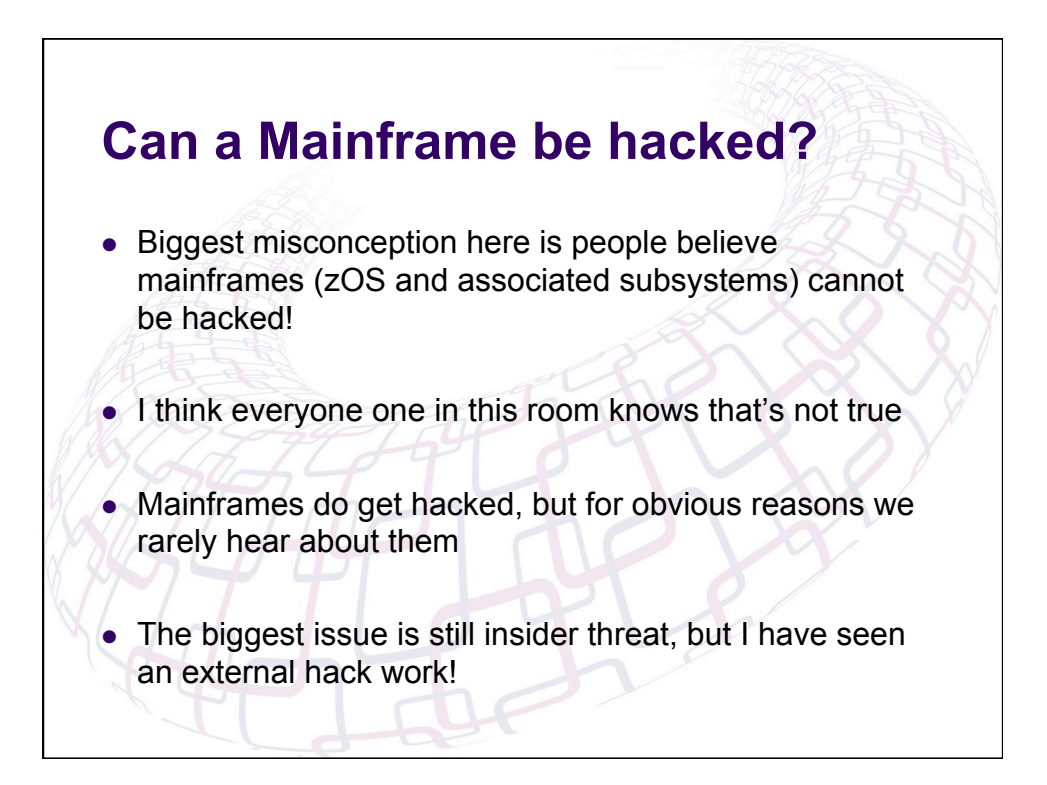

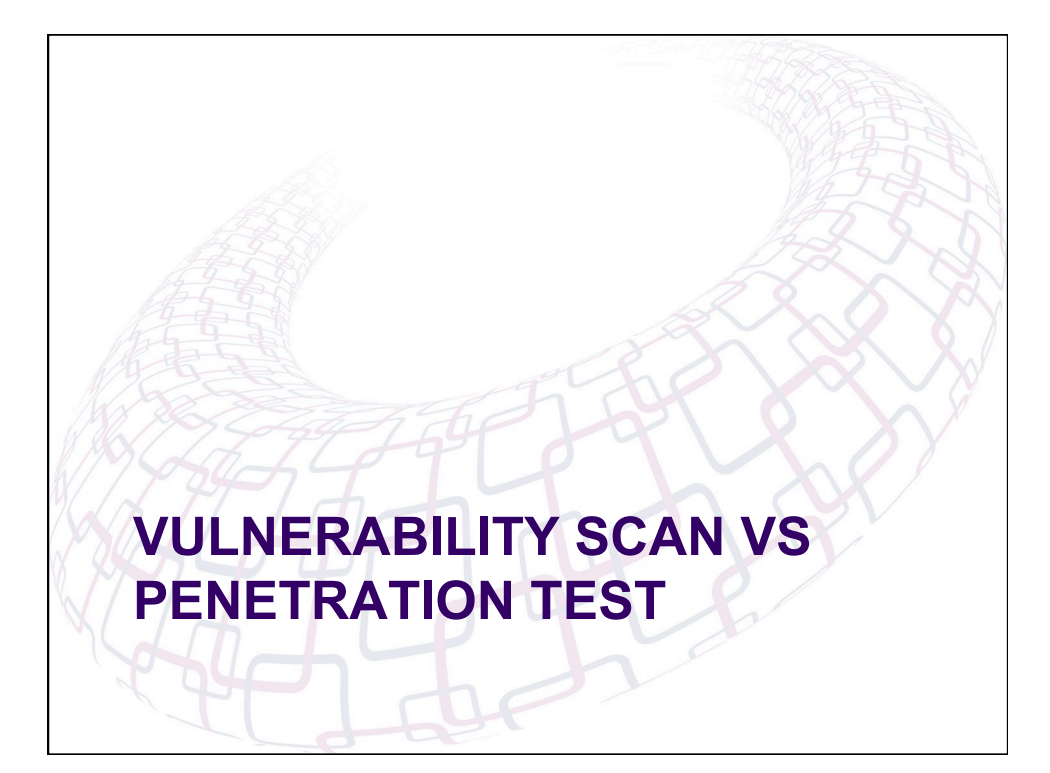

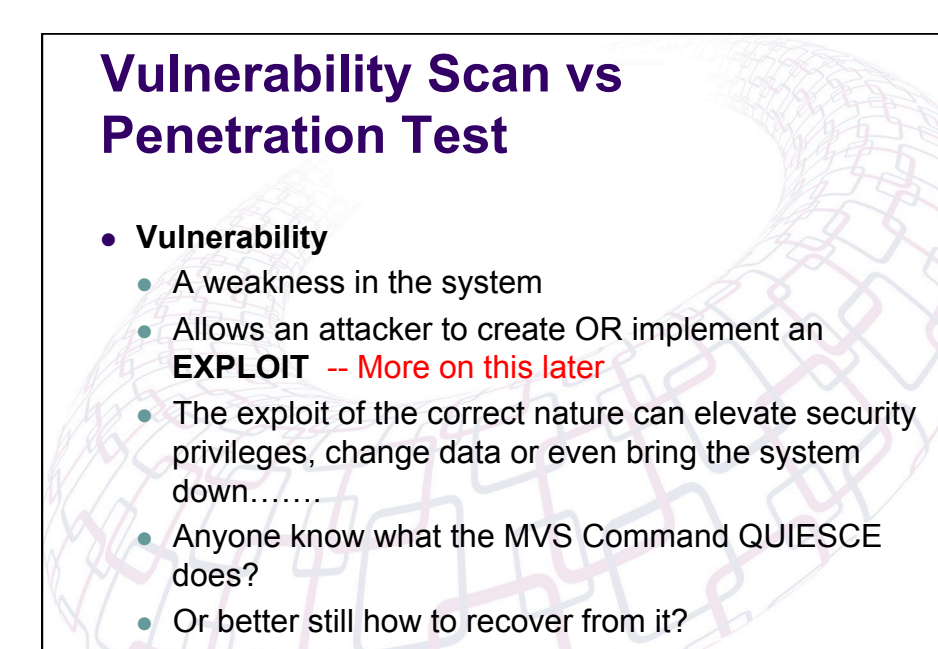

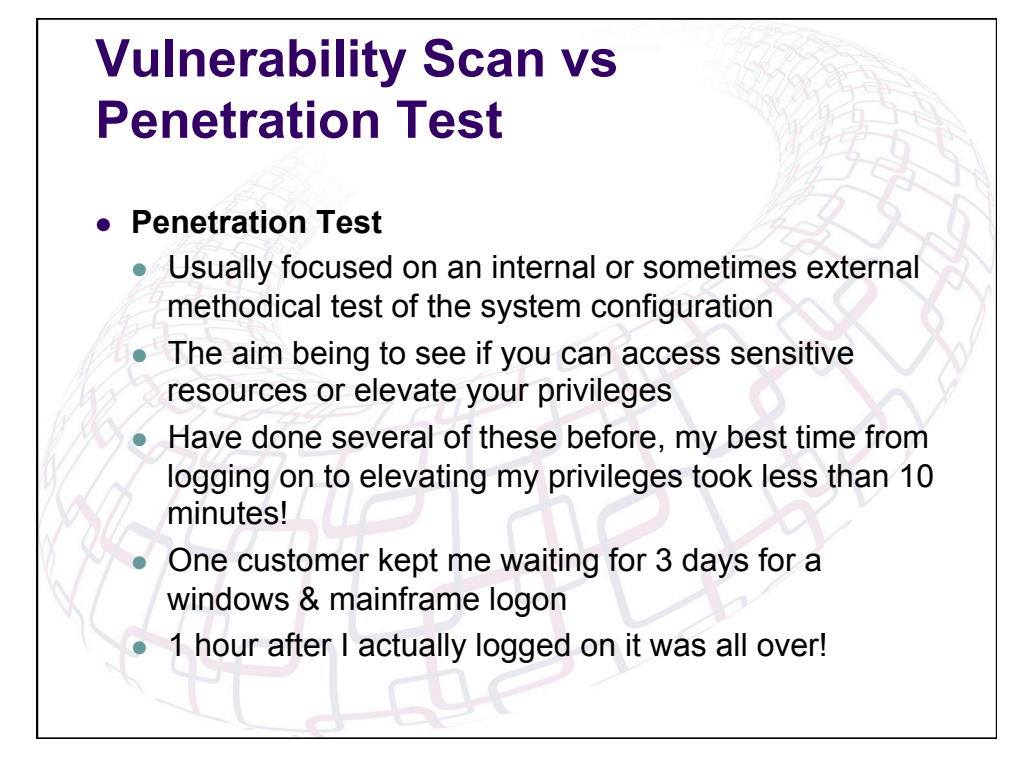

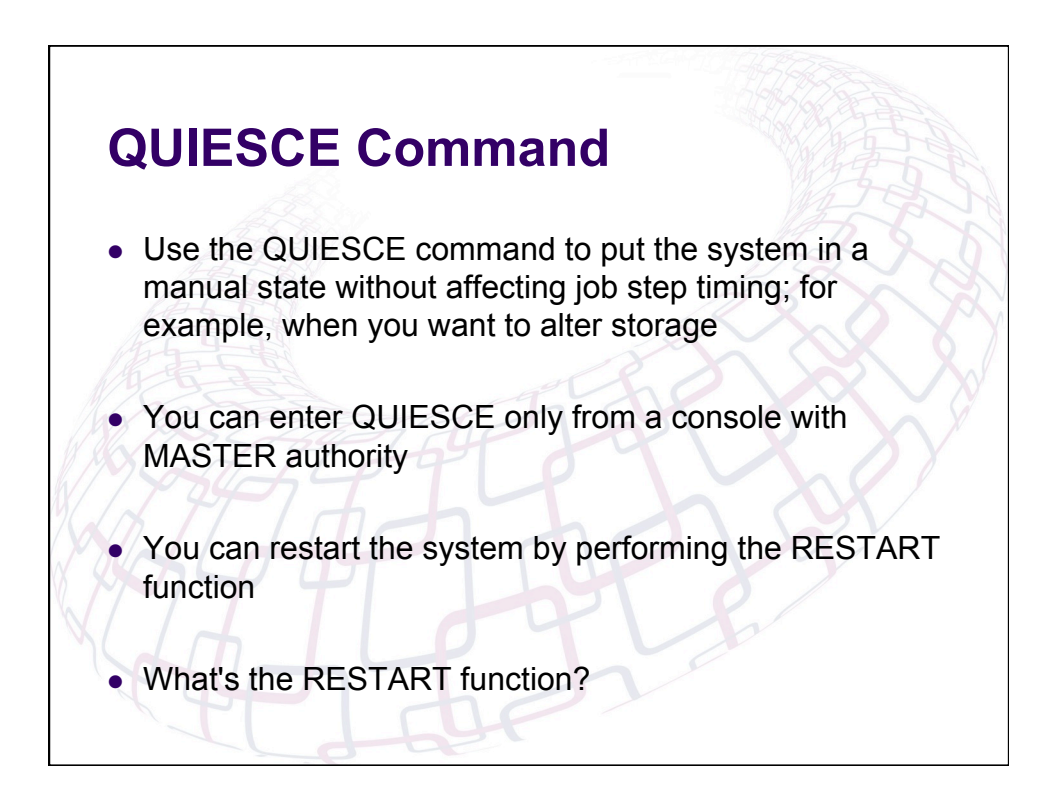

## **Penetration Test versus Vulnerability Scan**

- What is an exploit?
	- $\bullet$  A set of instructions to exploit a vulnerability
	- Whose goal is to bypass installation controls
	- To gain access to resources that should be protected
	- Typically no logging will occur for the access (i.e. no SMF, syslog entries, etc)
	- Exploits are based upon one or more vulnerabilities

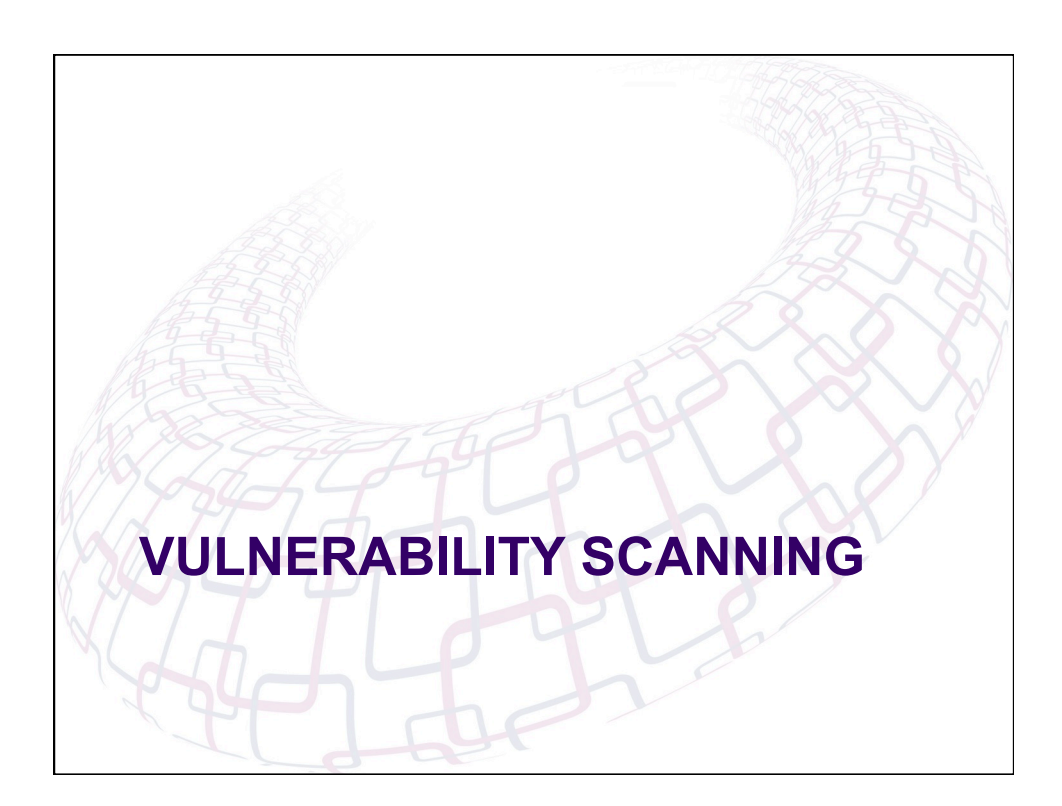

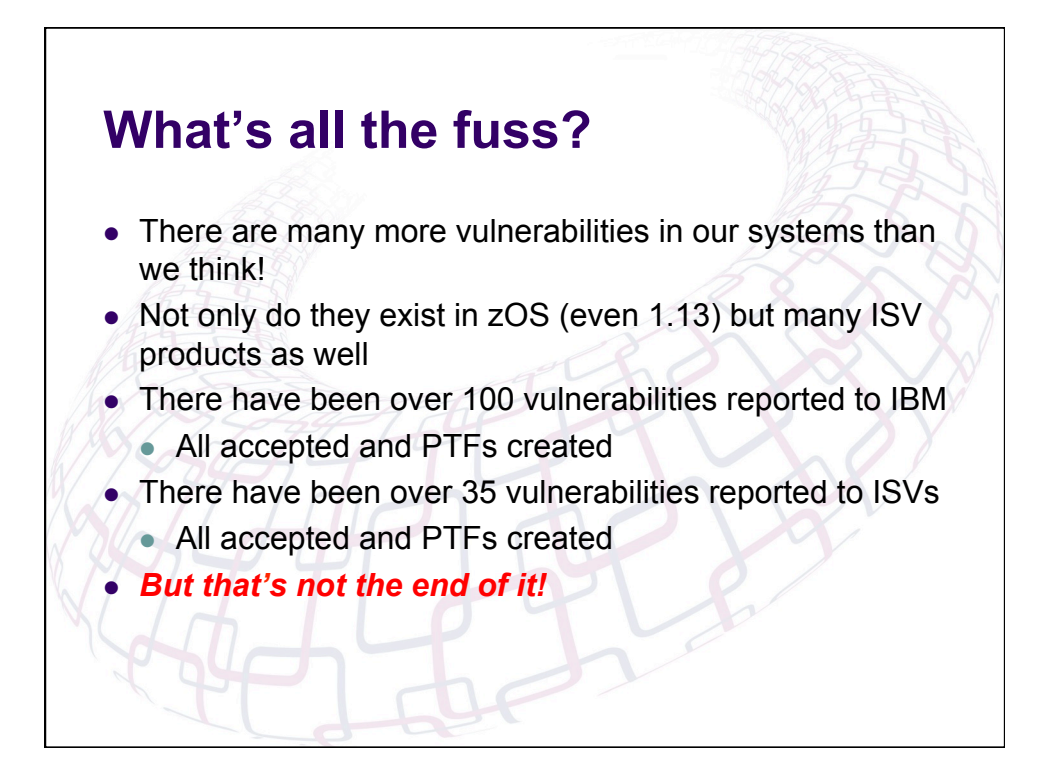

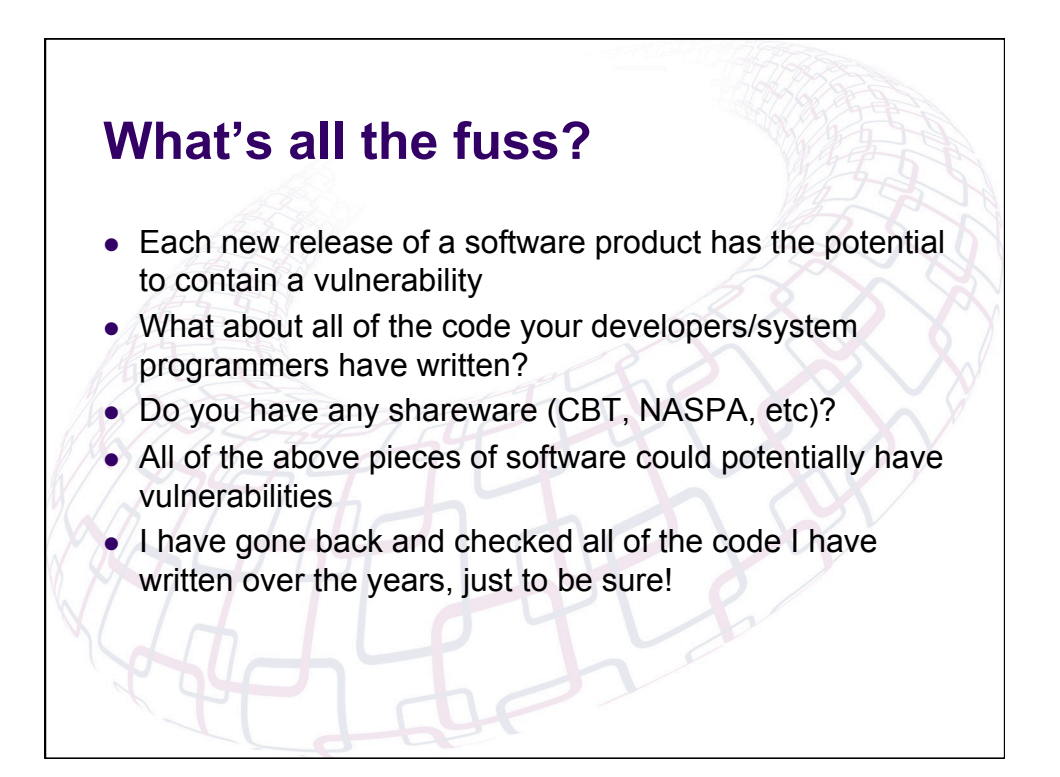

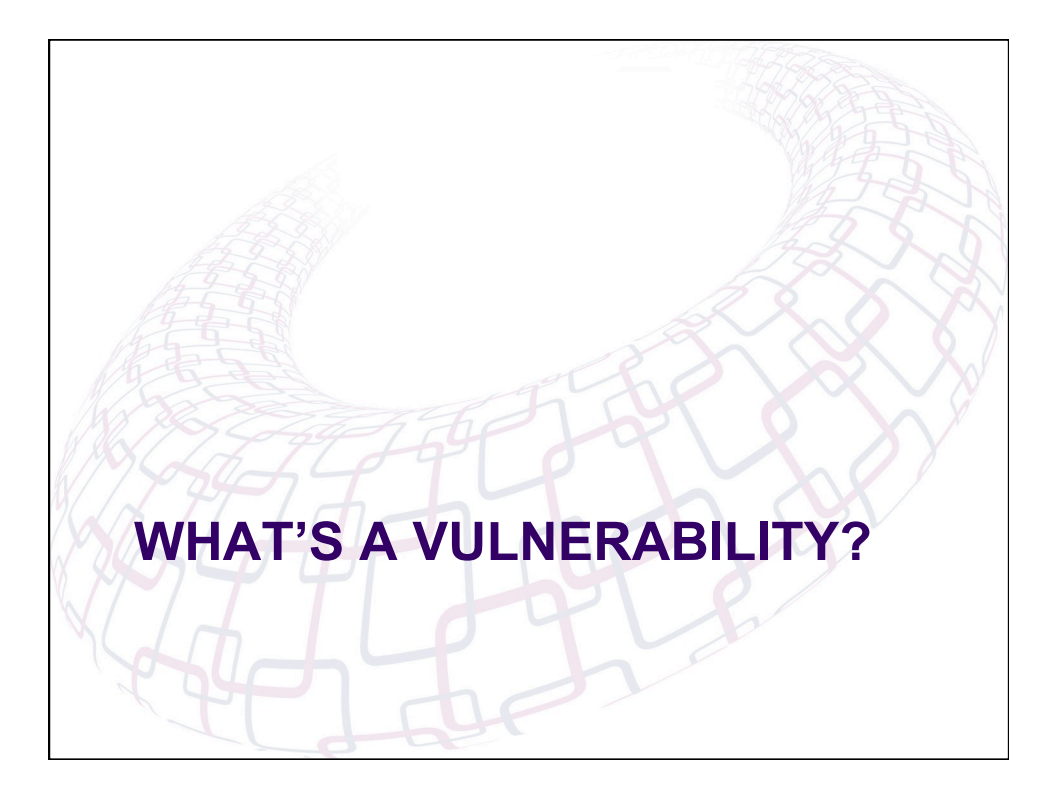

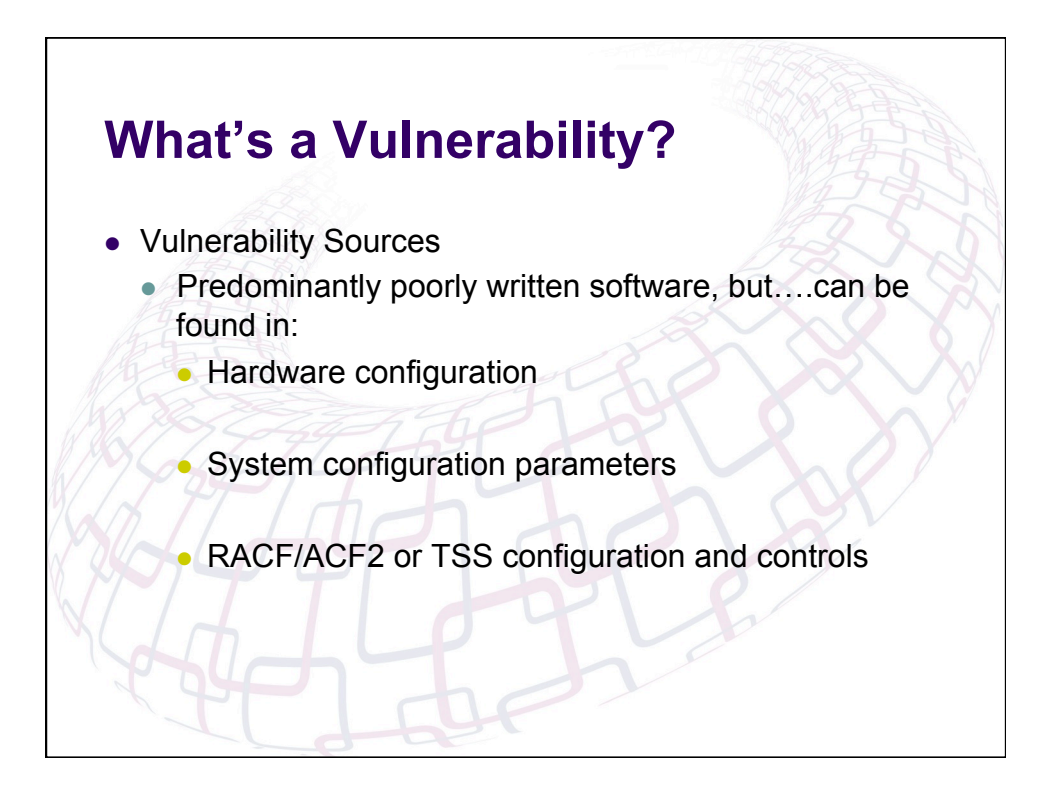

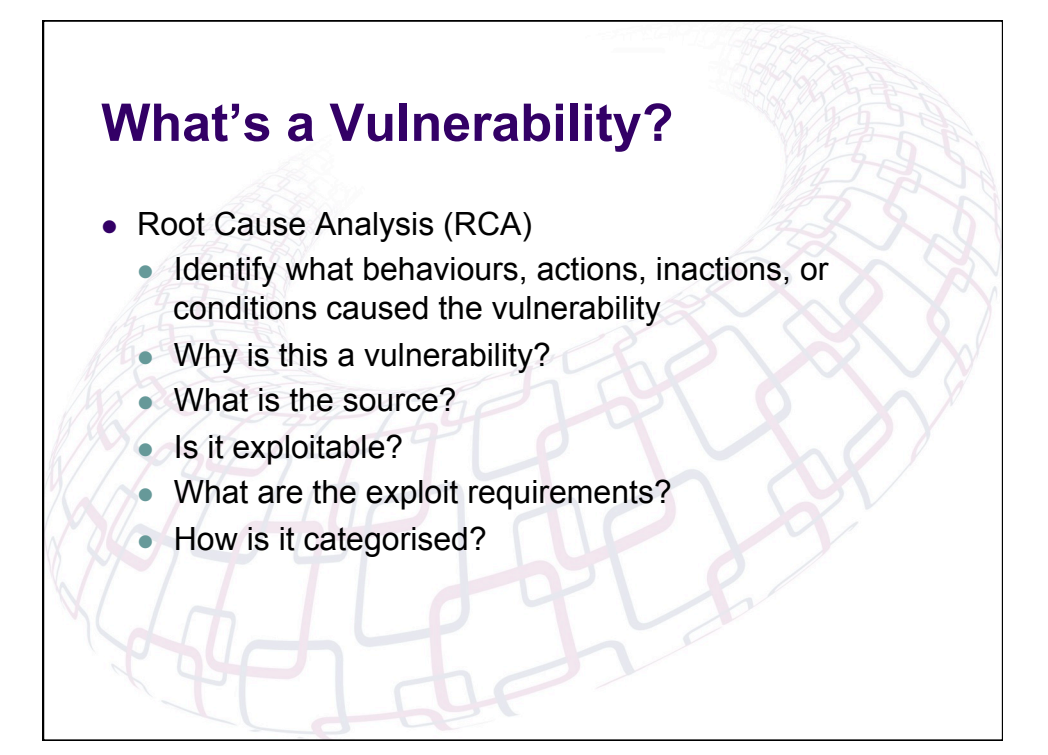

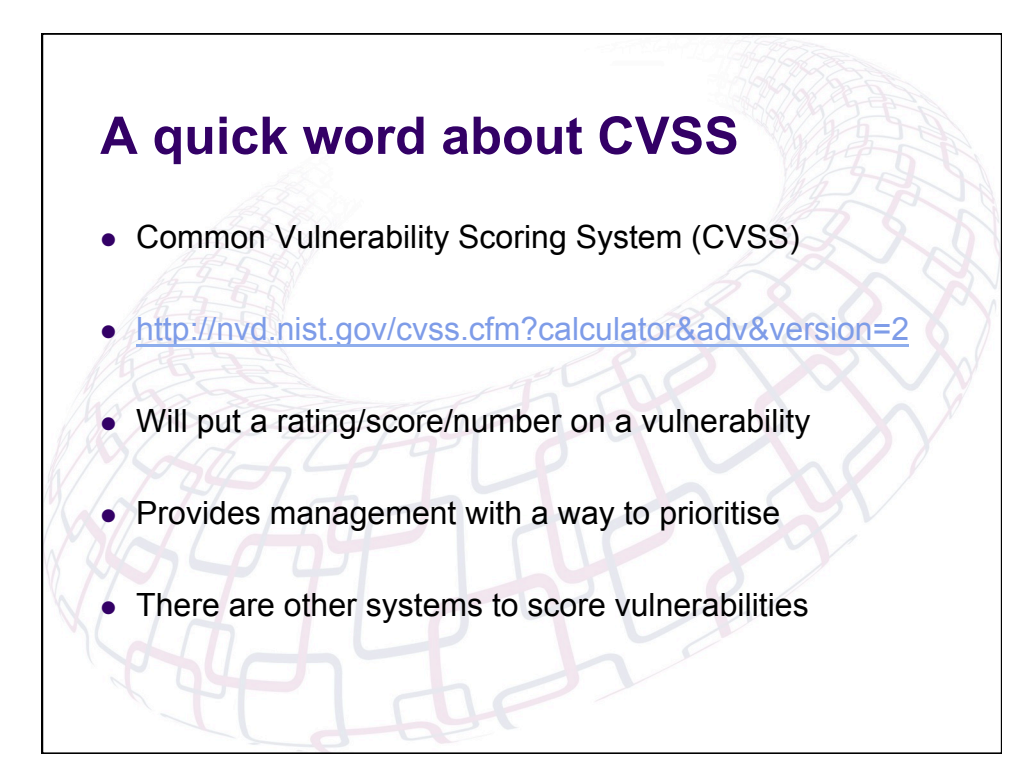

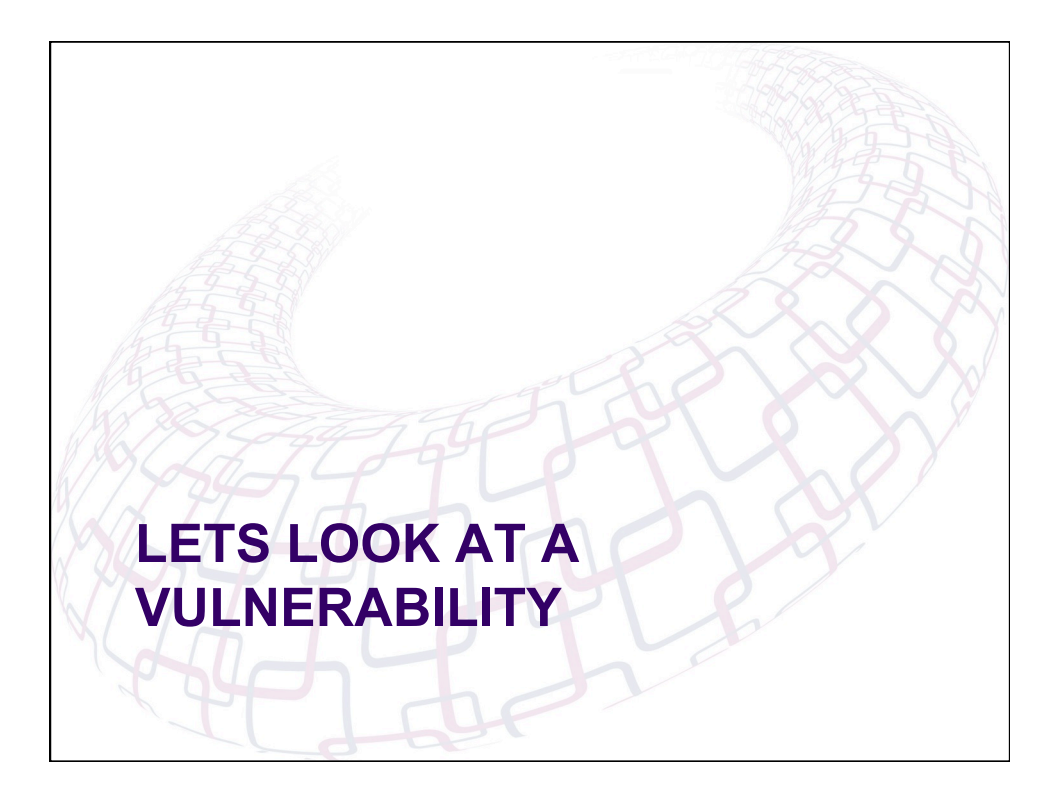

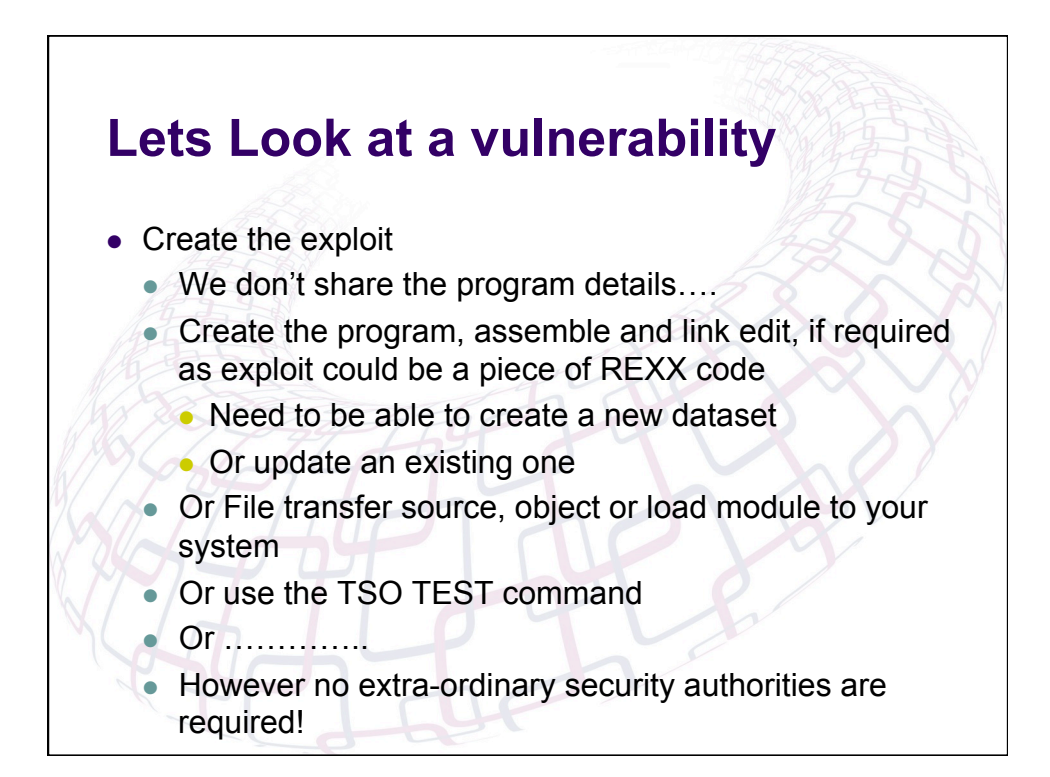

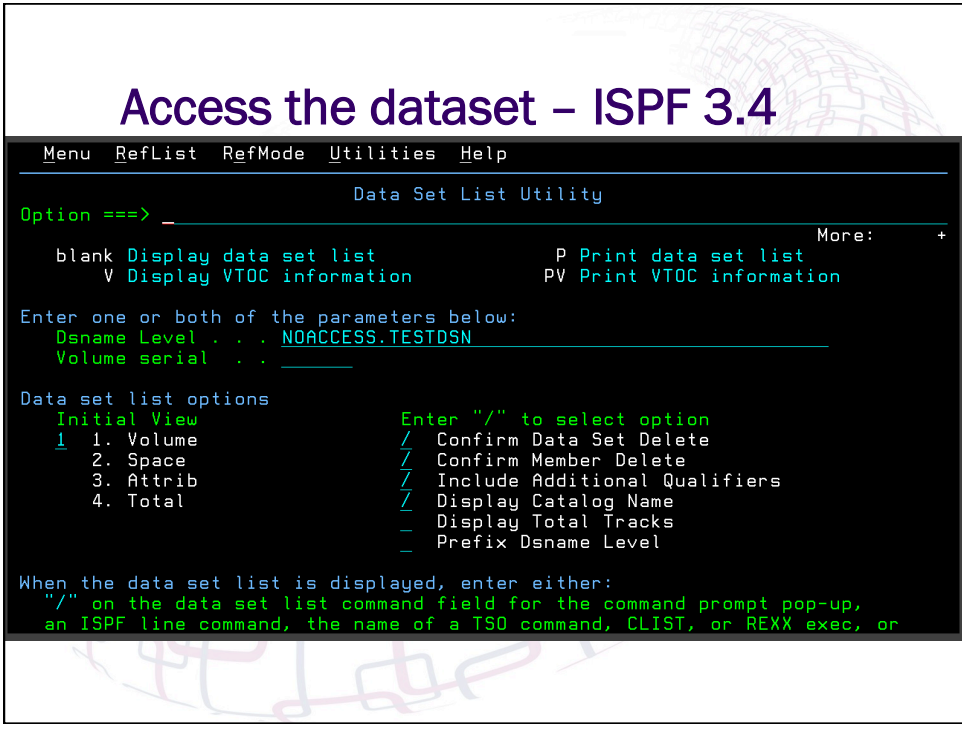

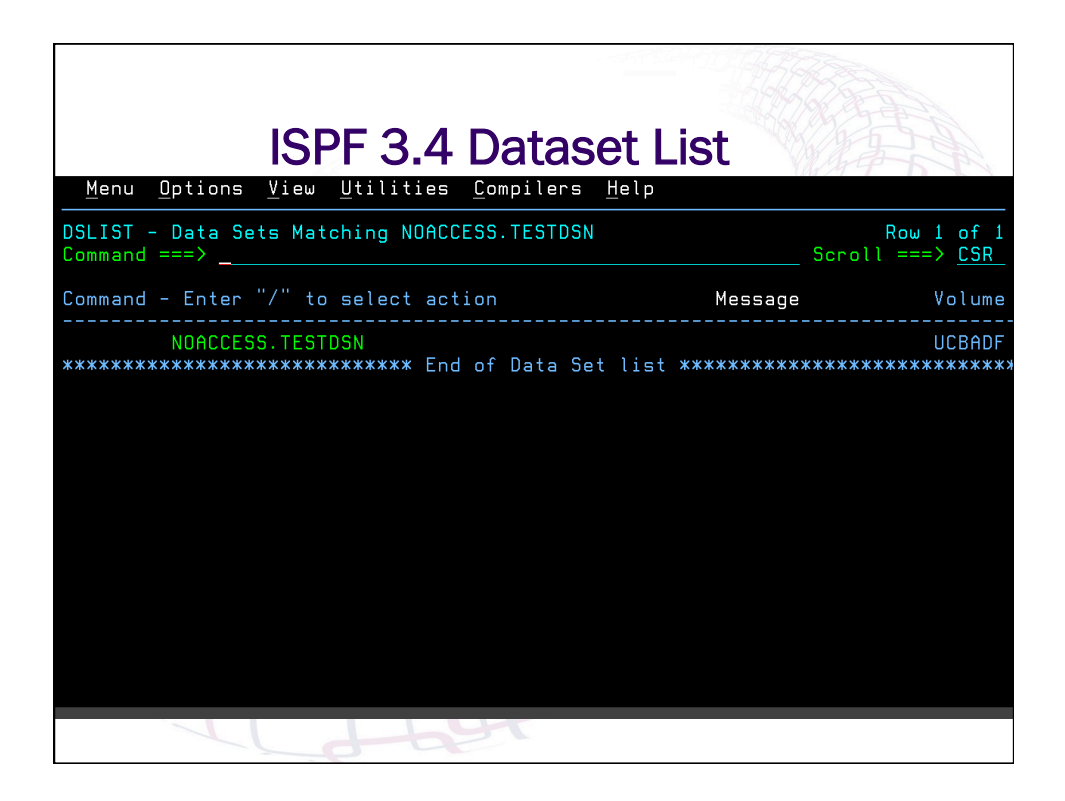

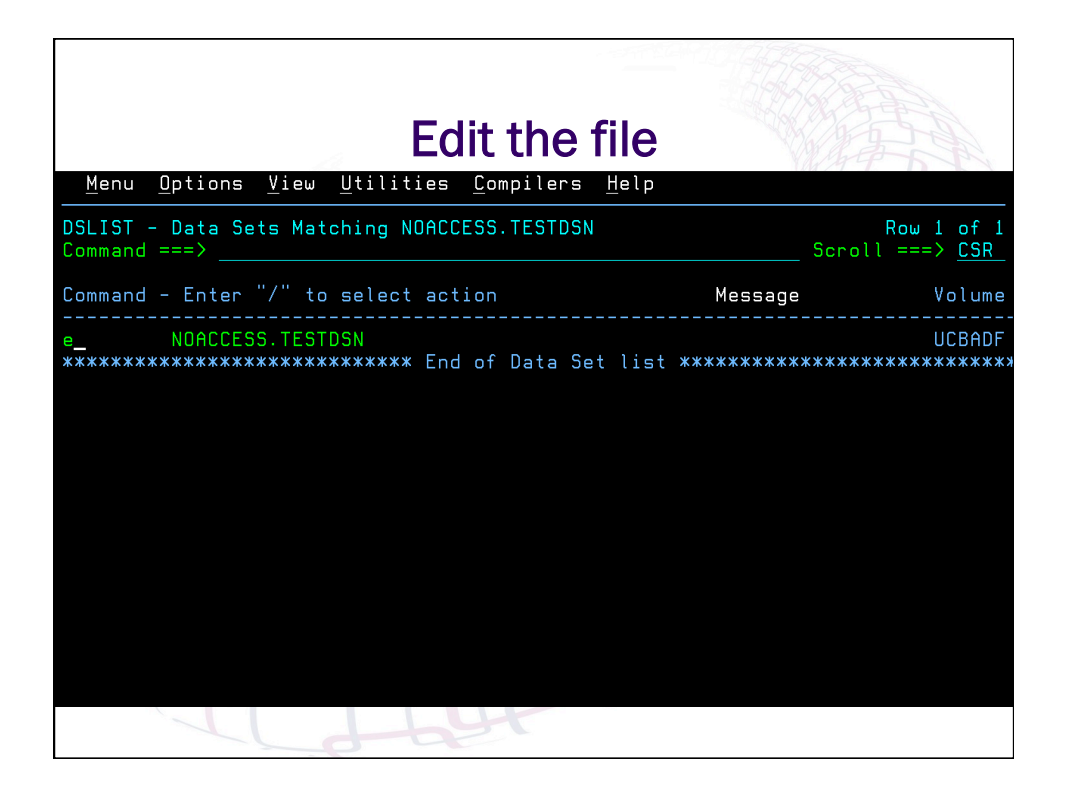

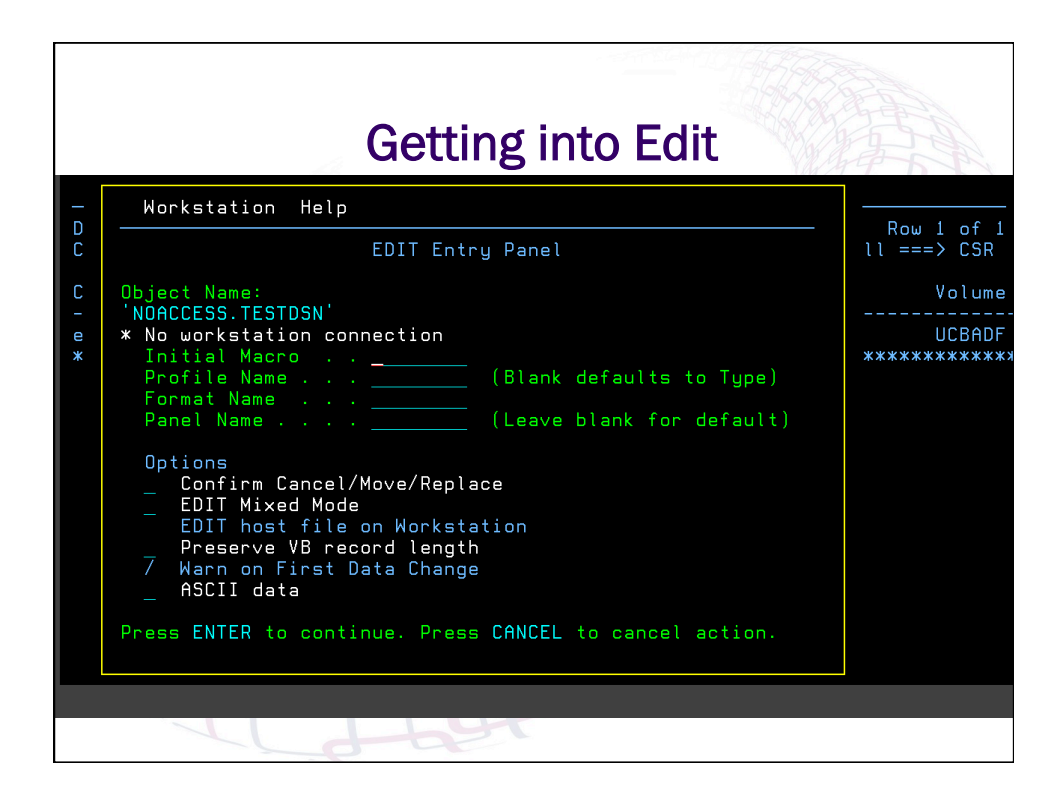

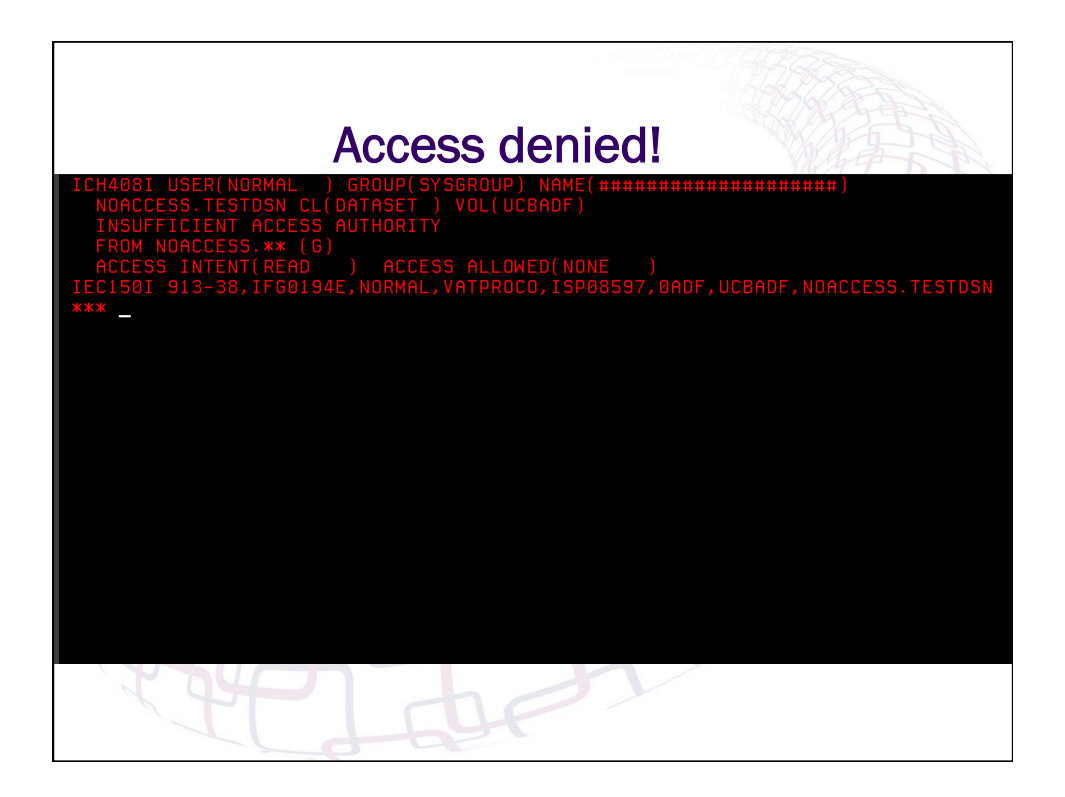

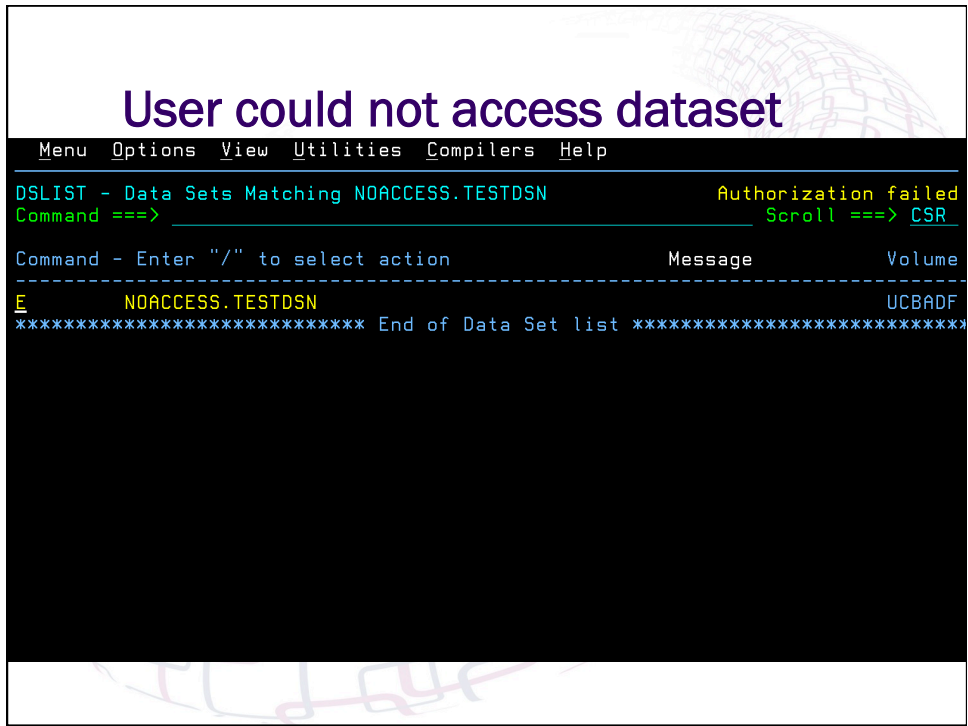

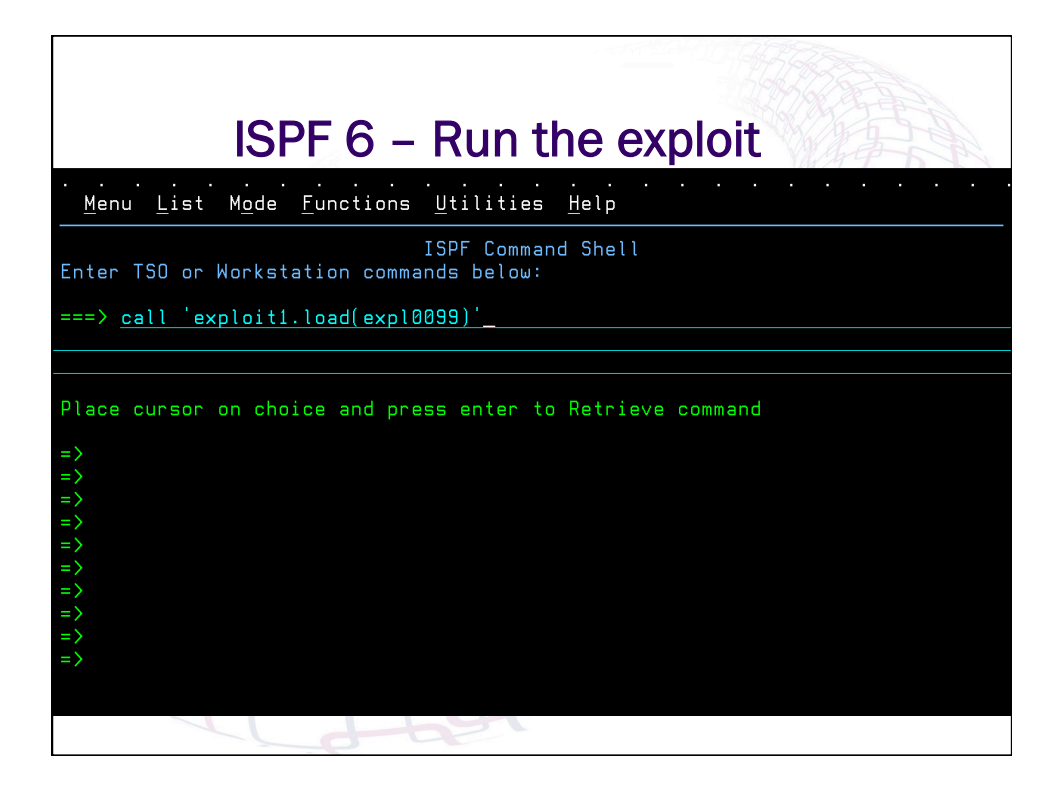

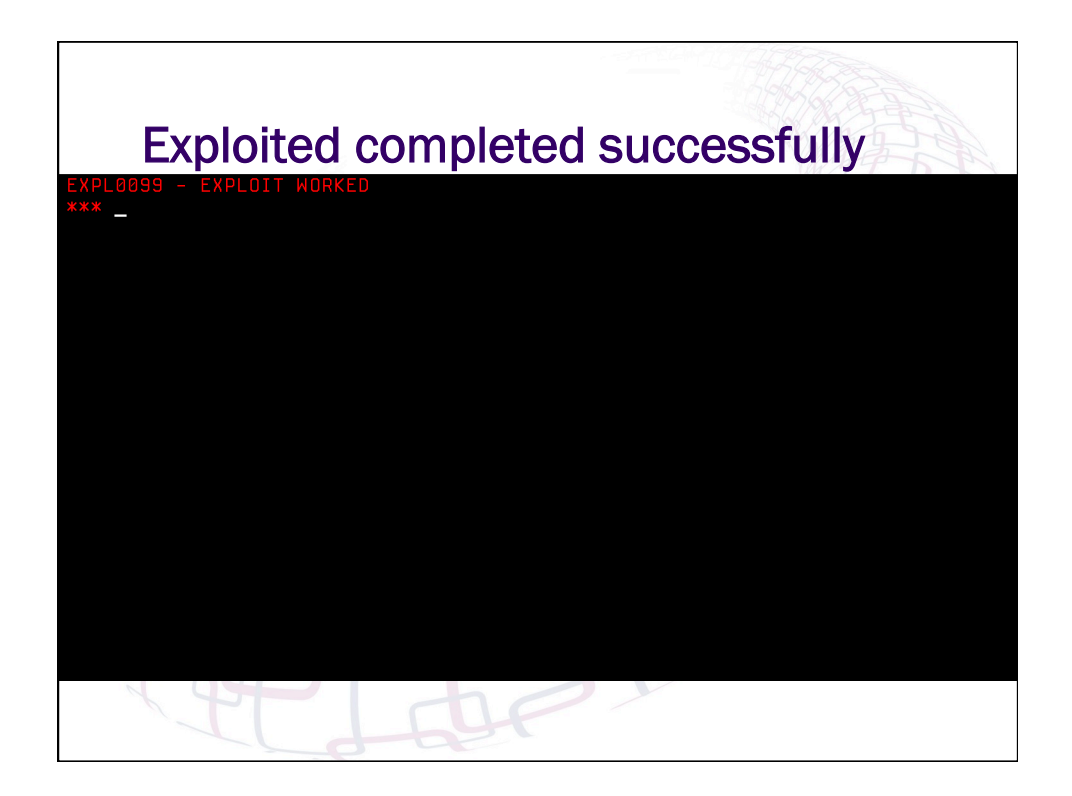

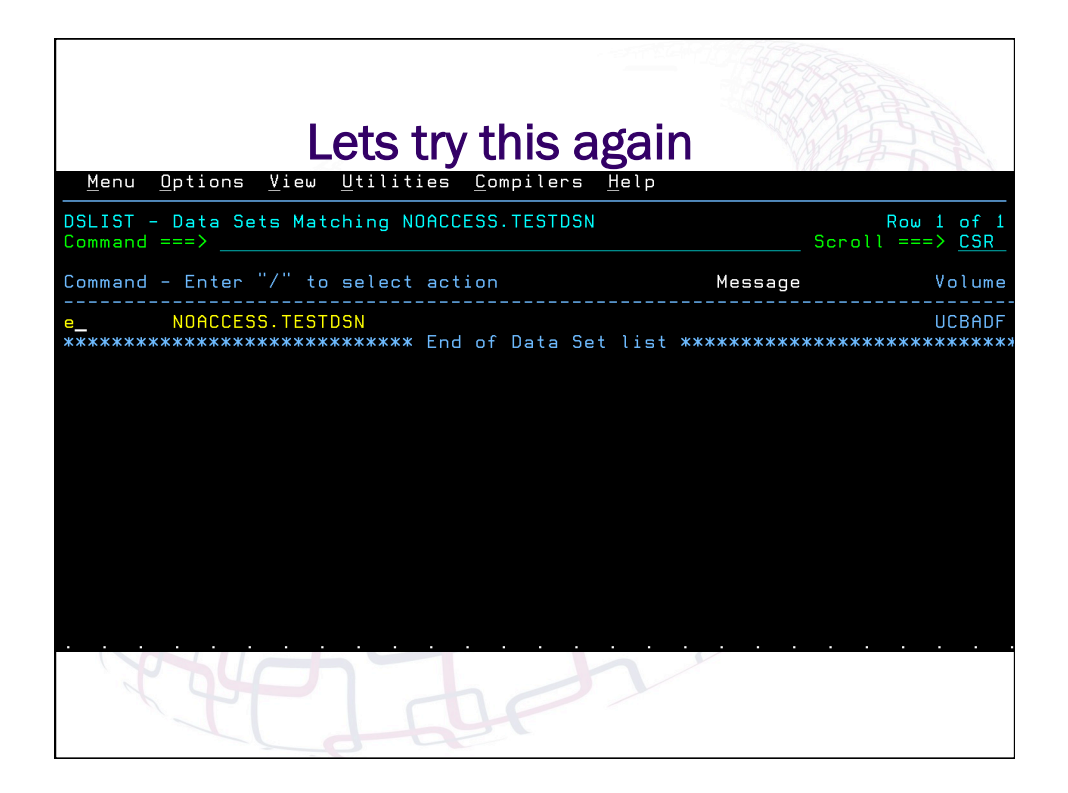

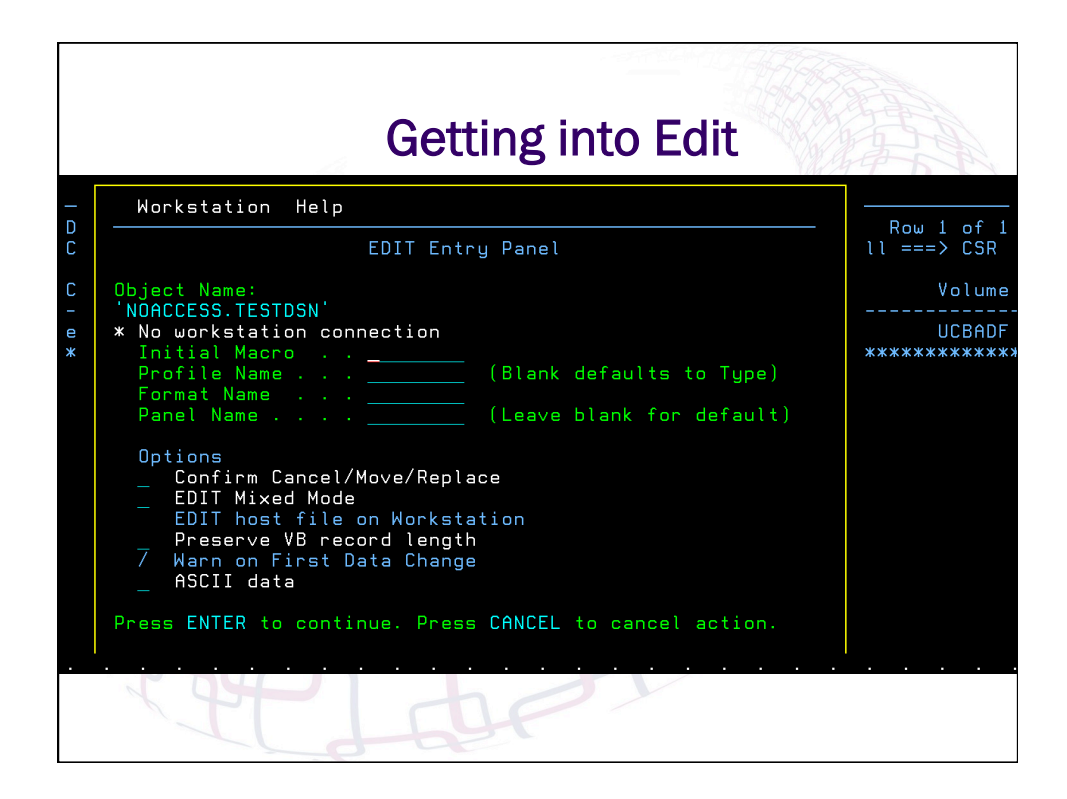

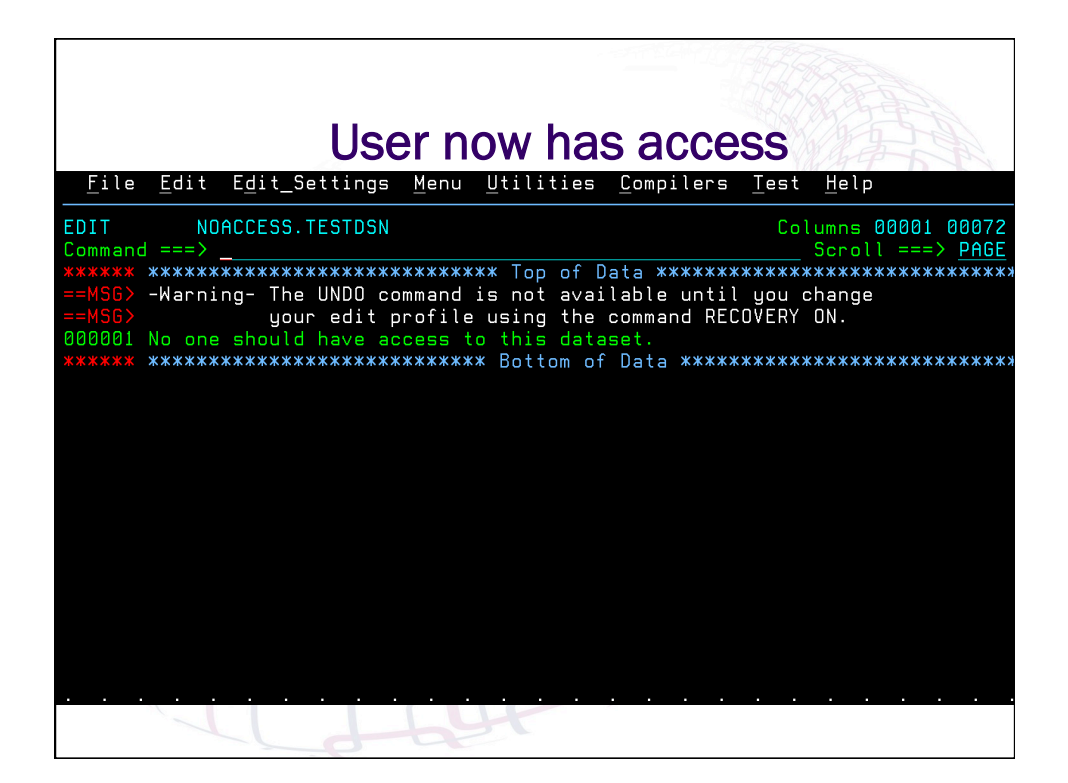

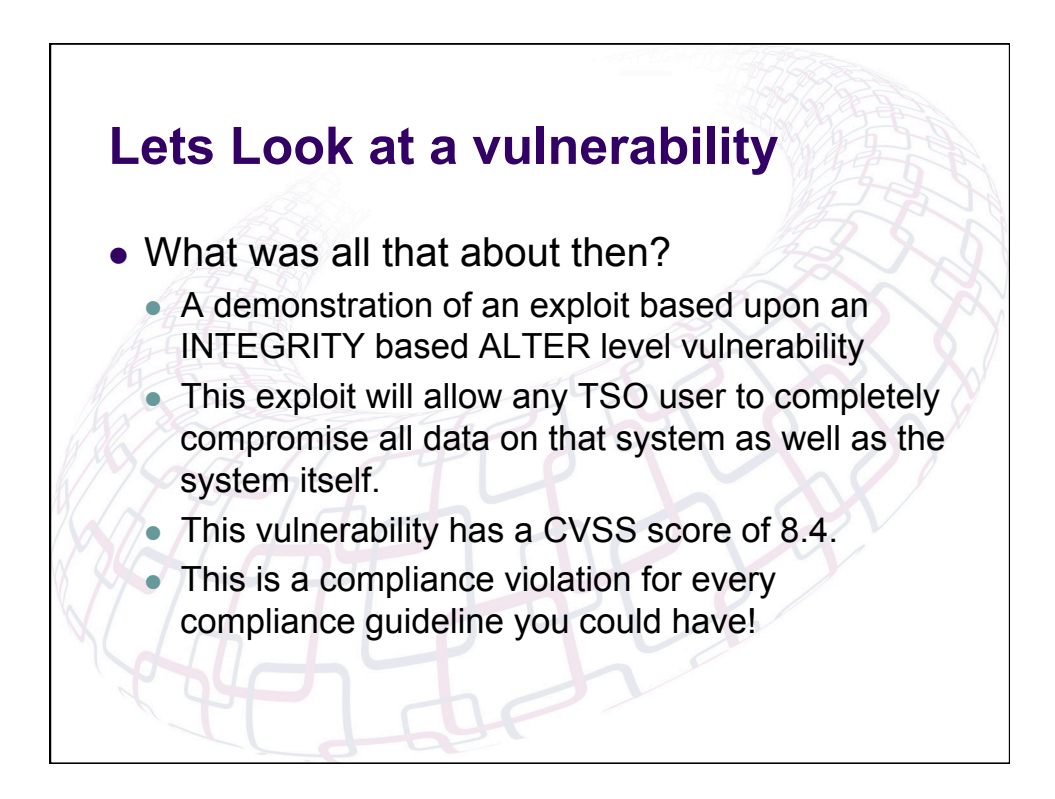

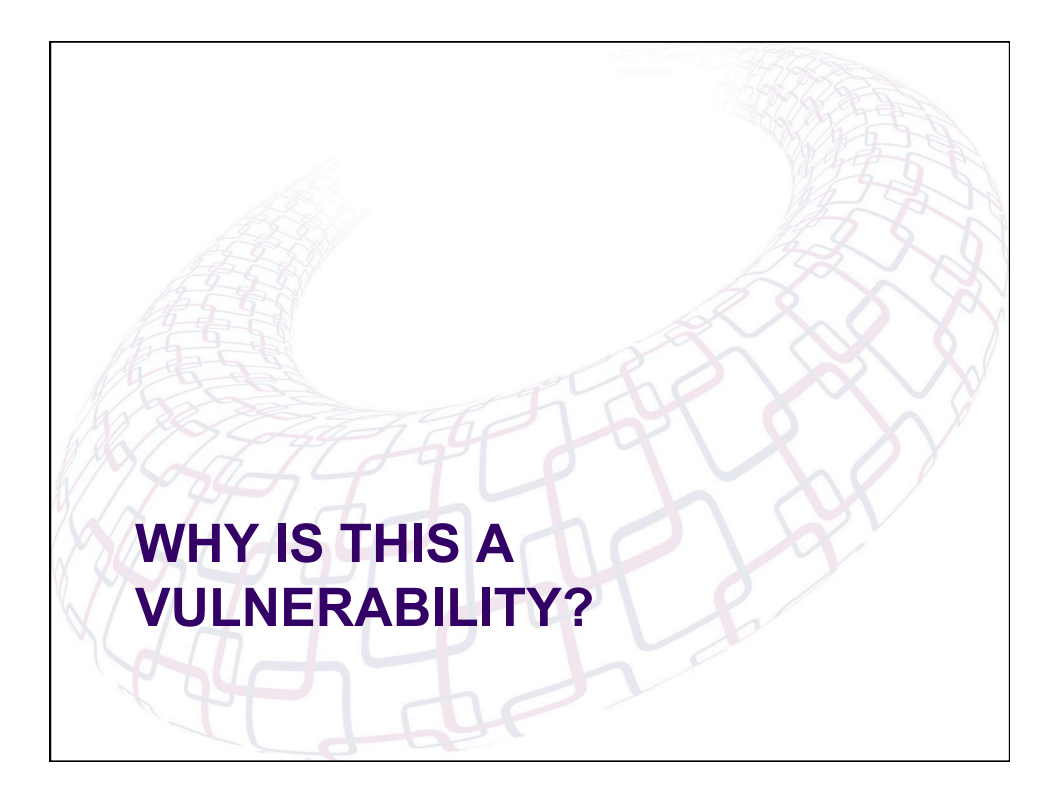

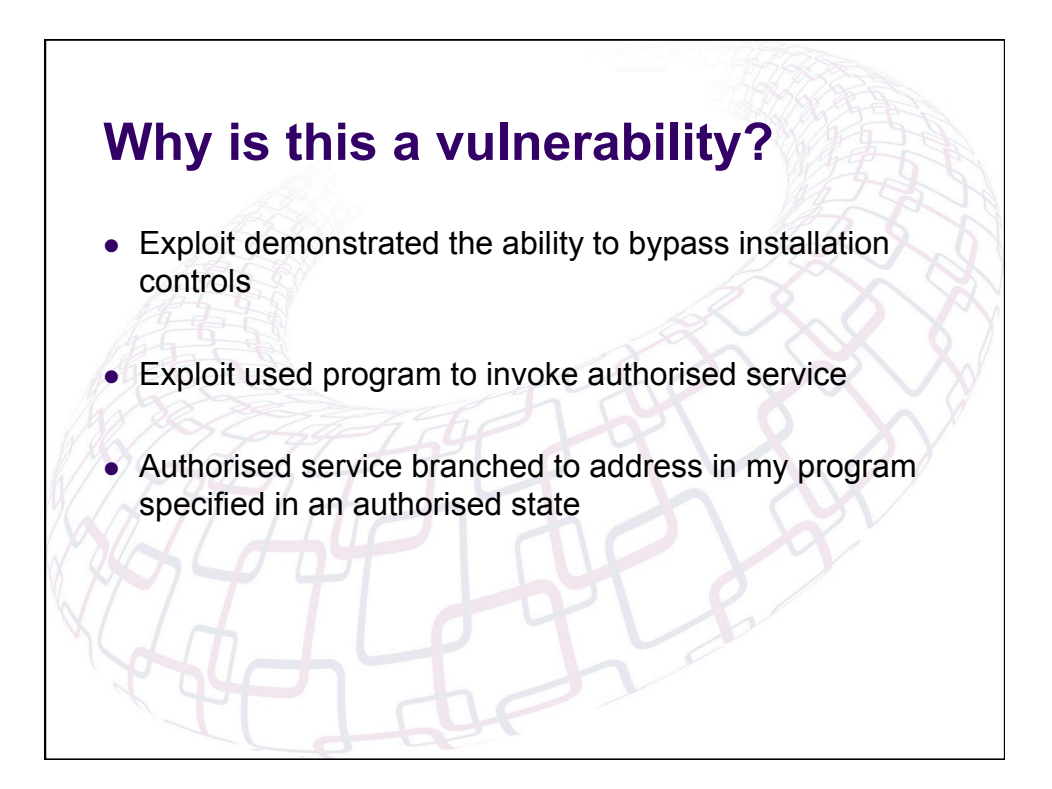

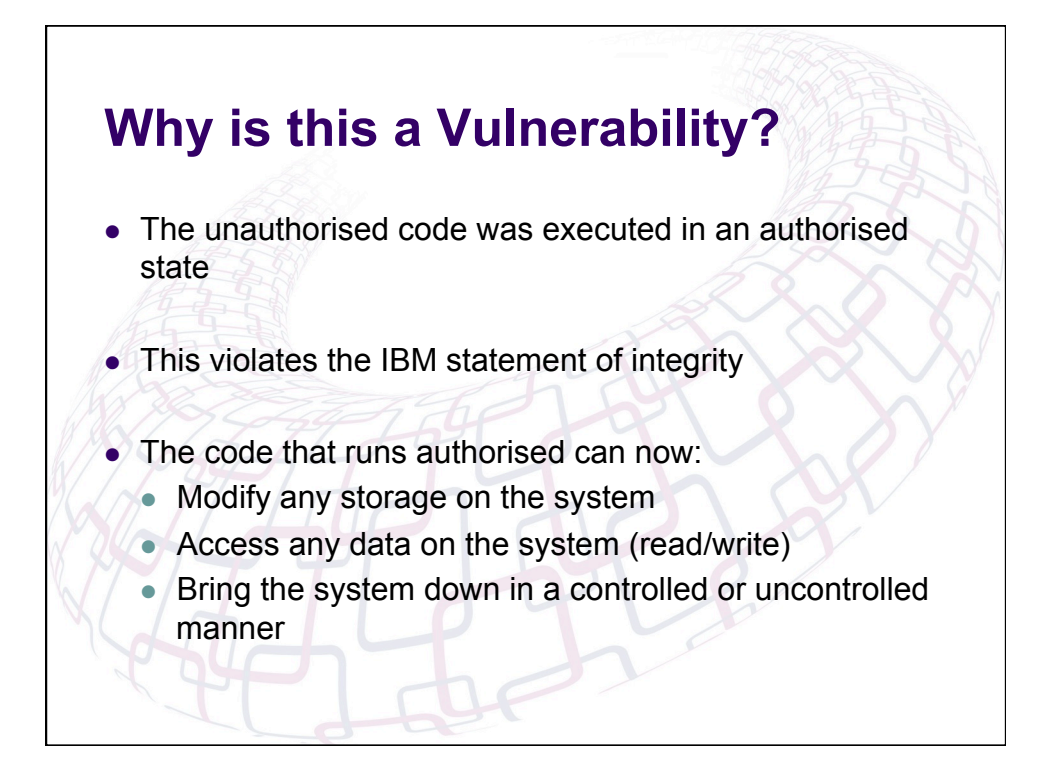

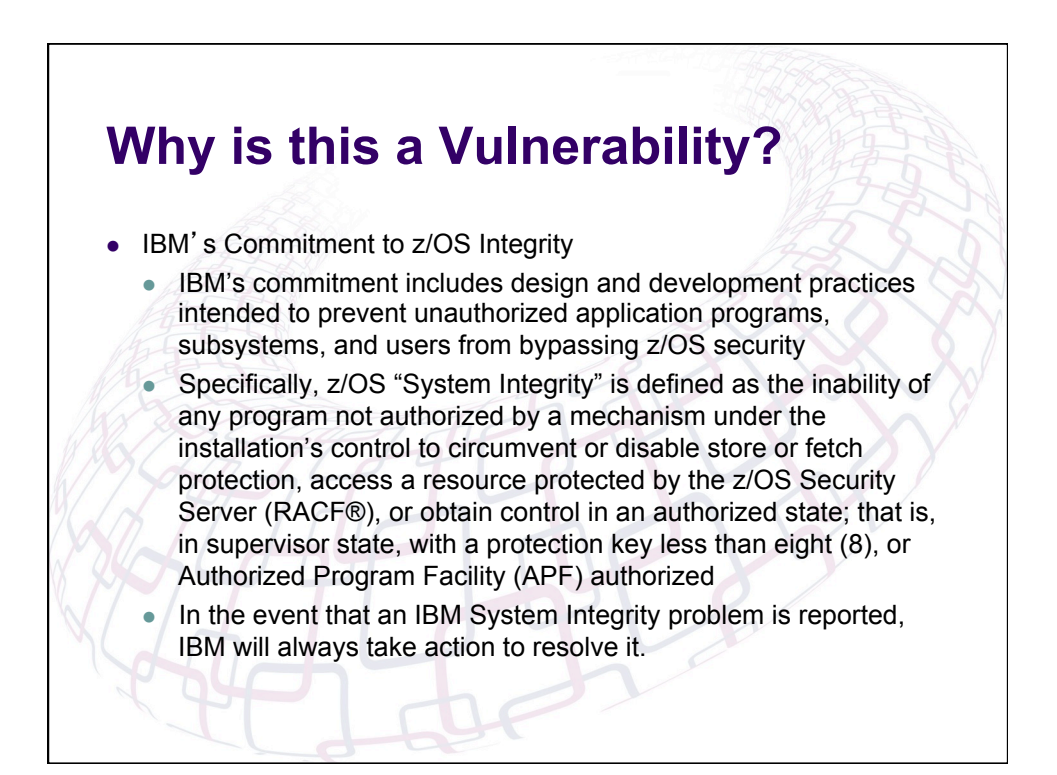

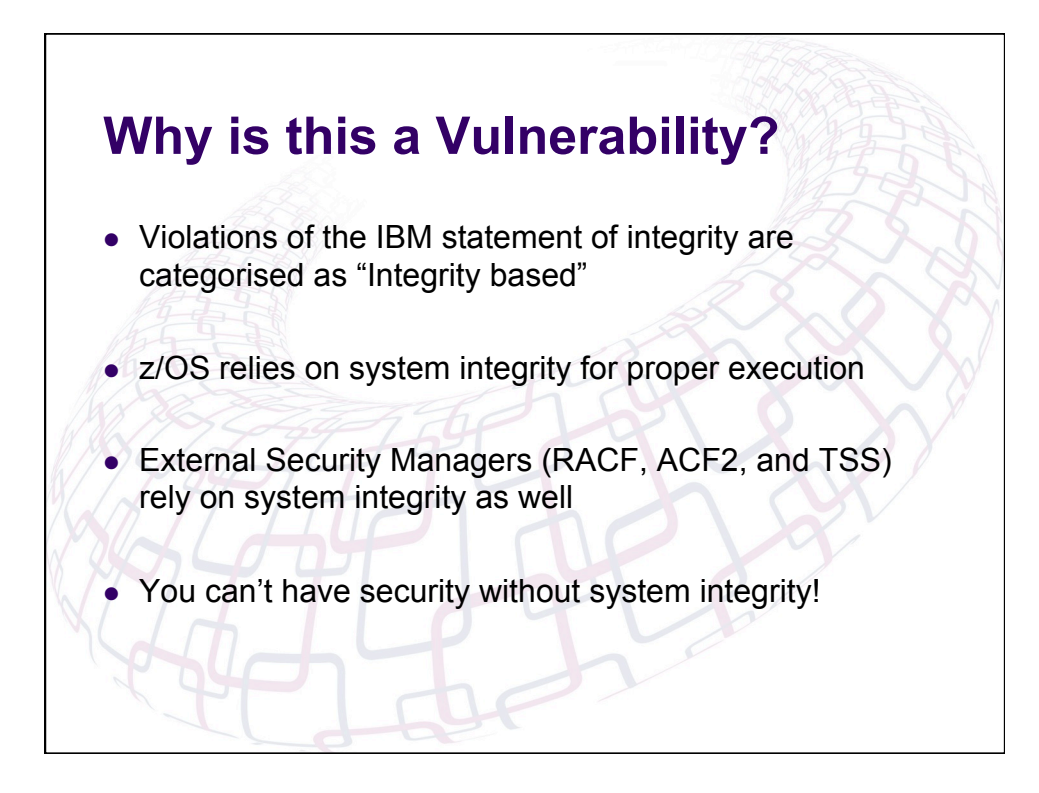

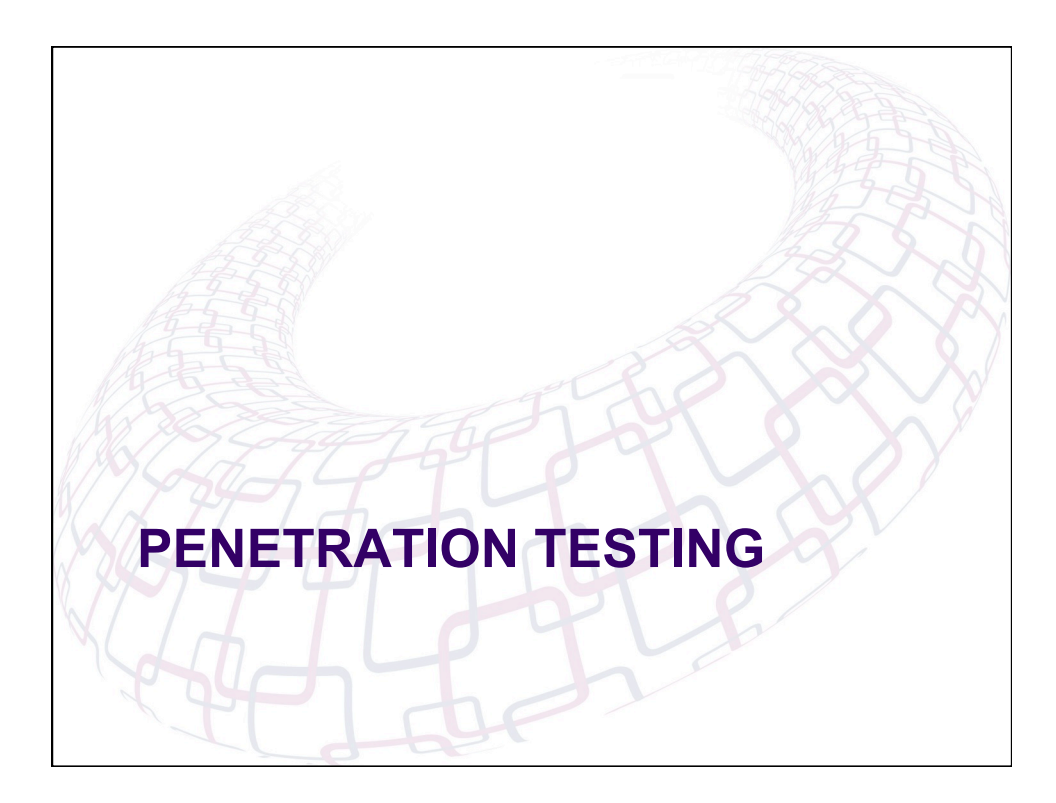

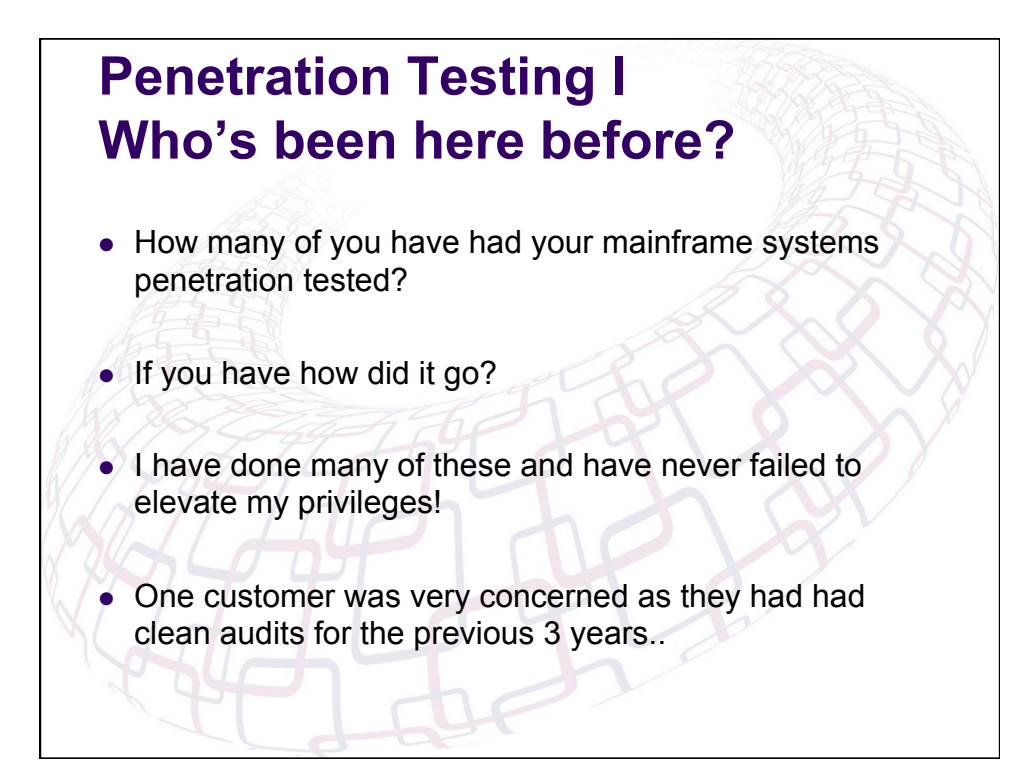

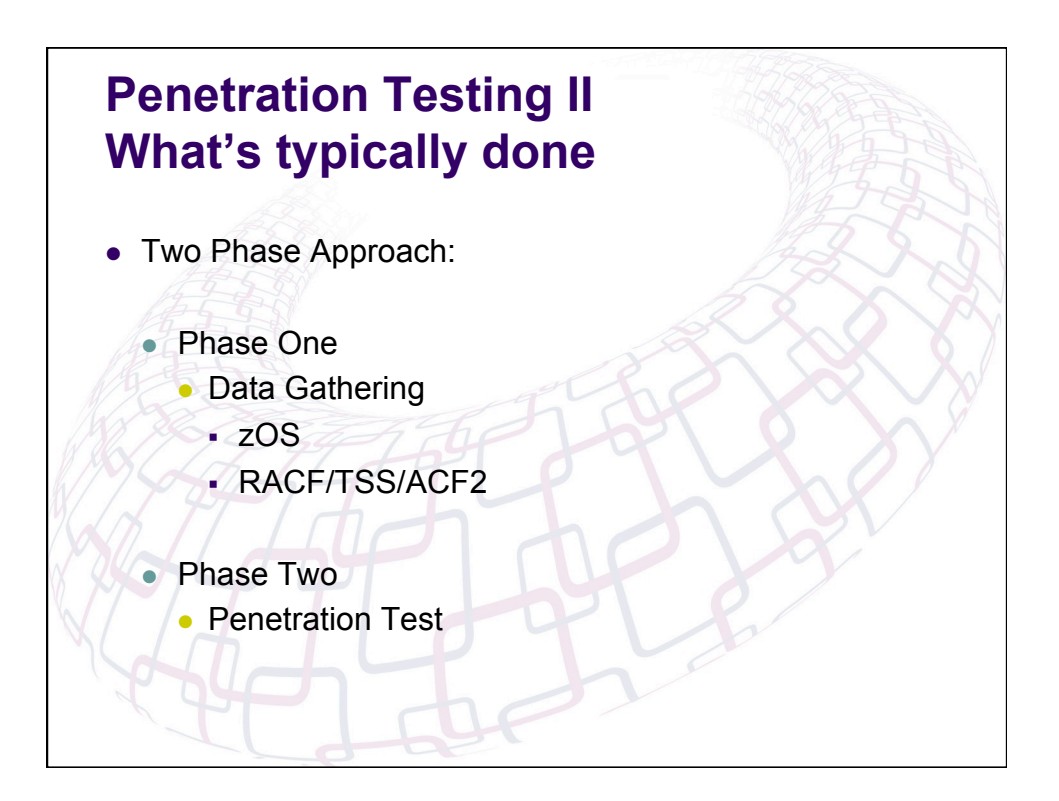

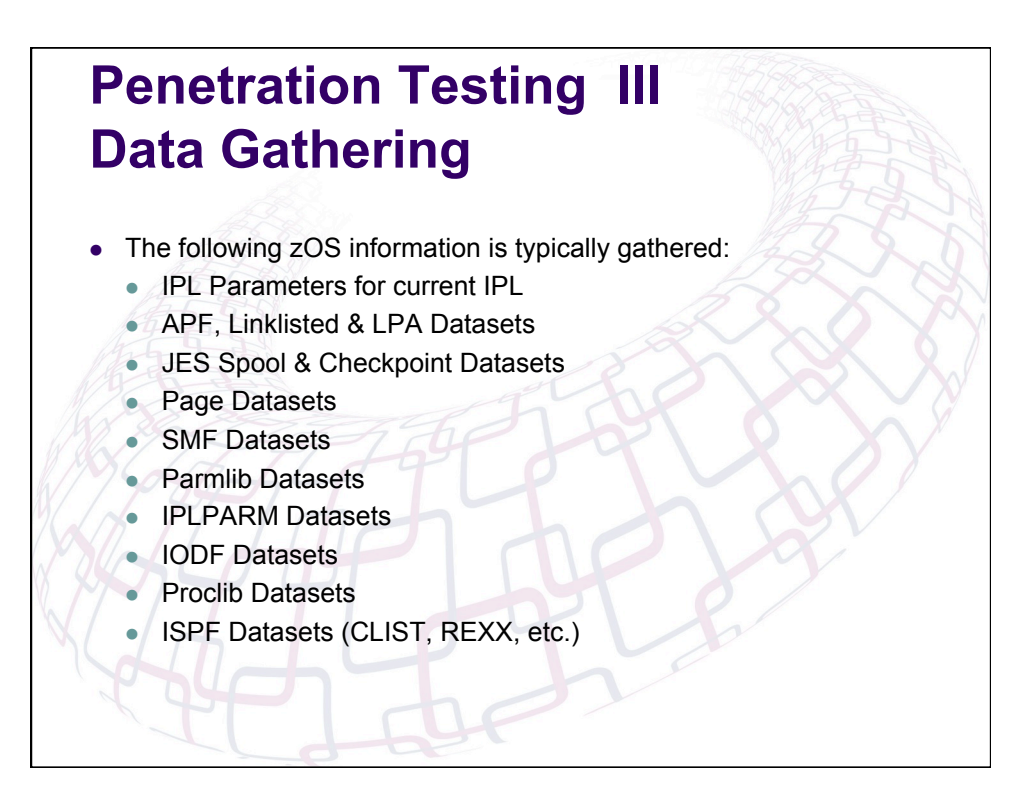

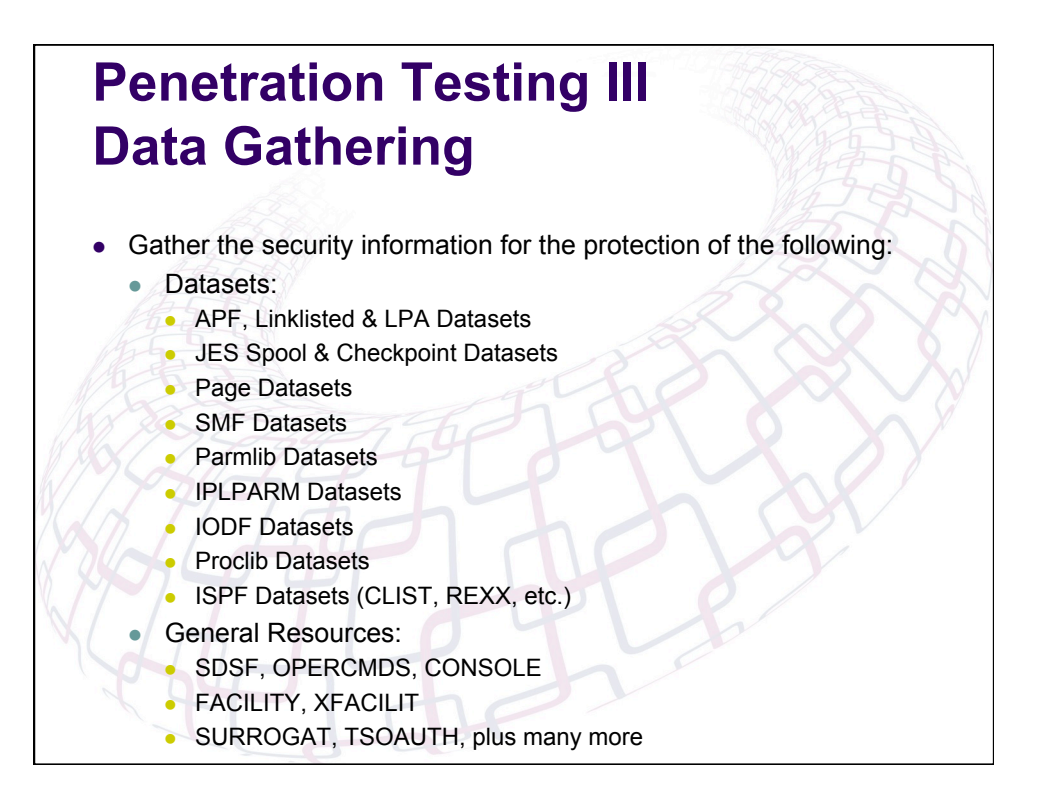

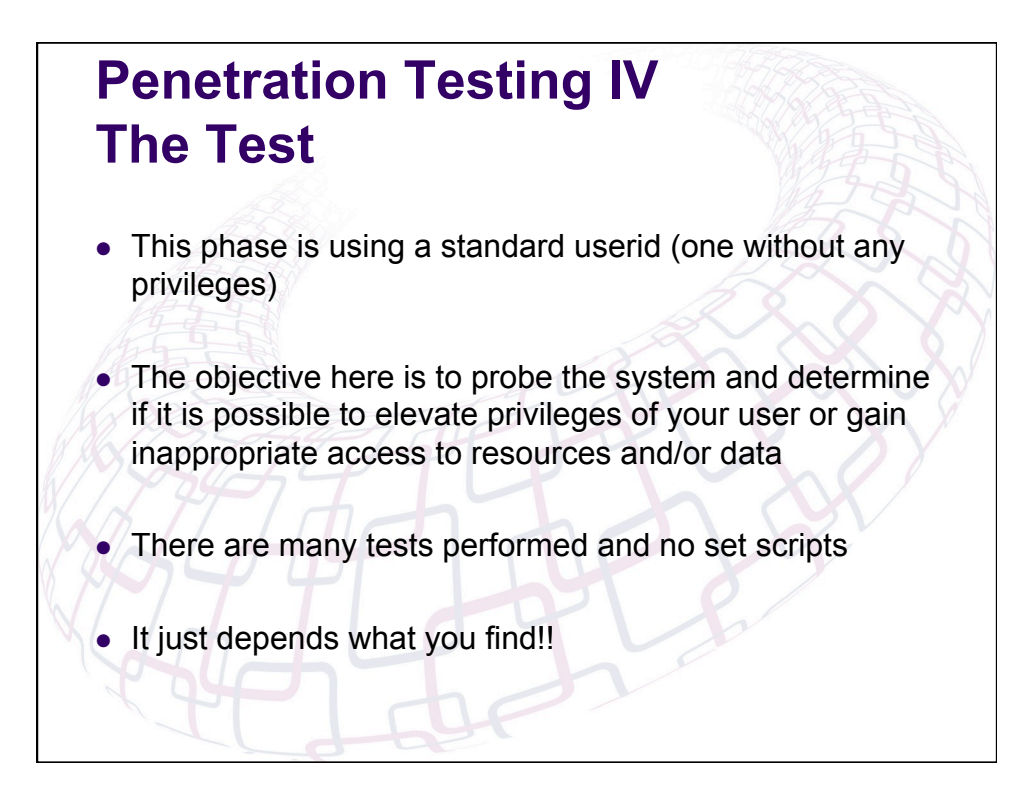

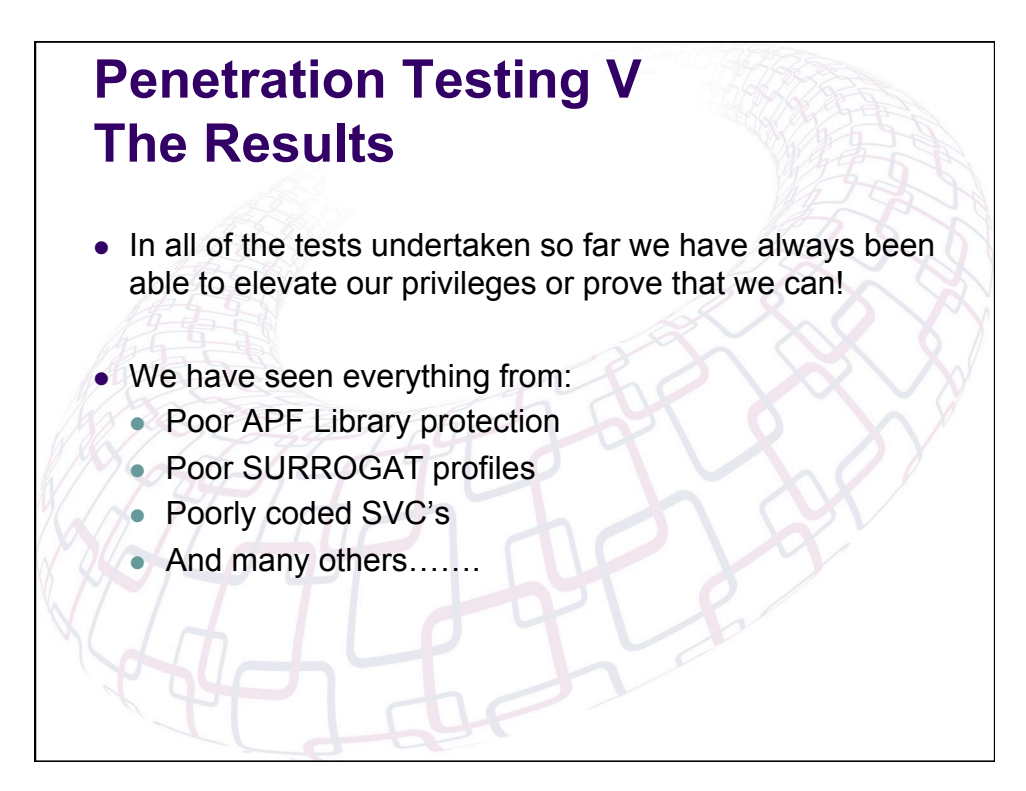

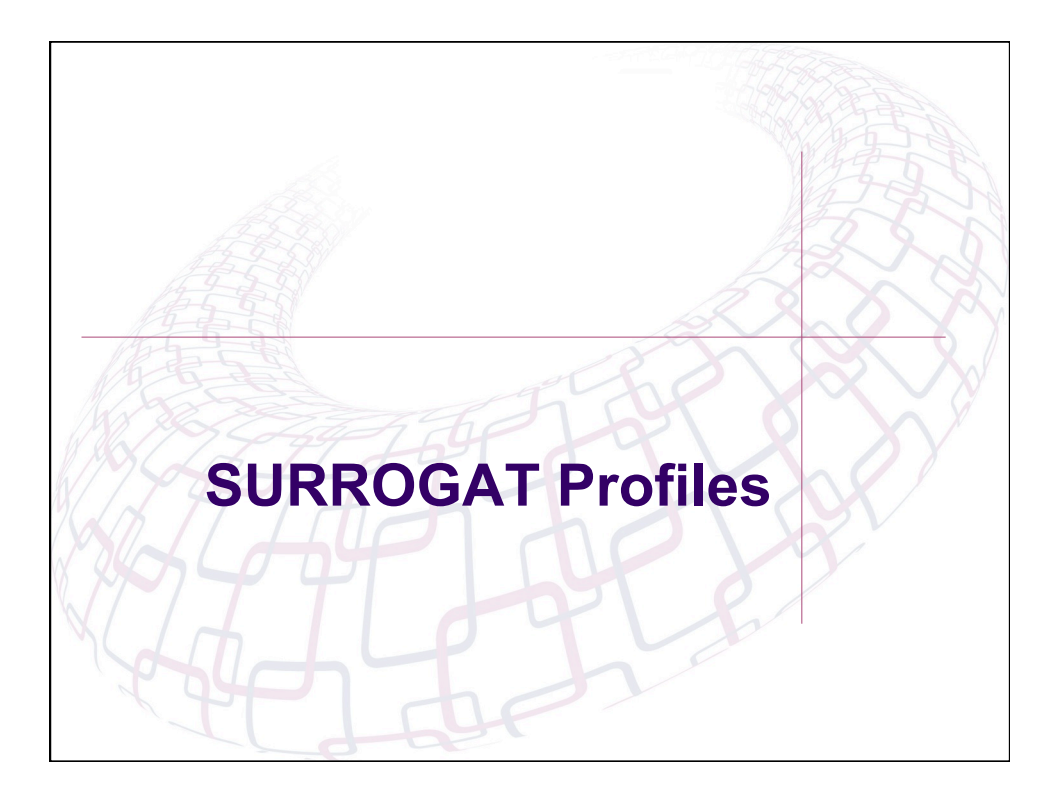

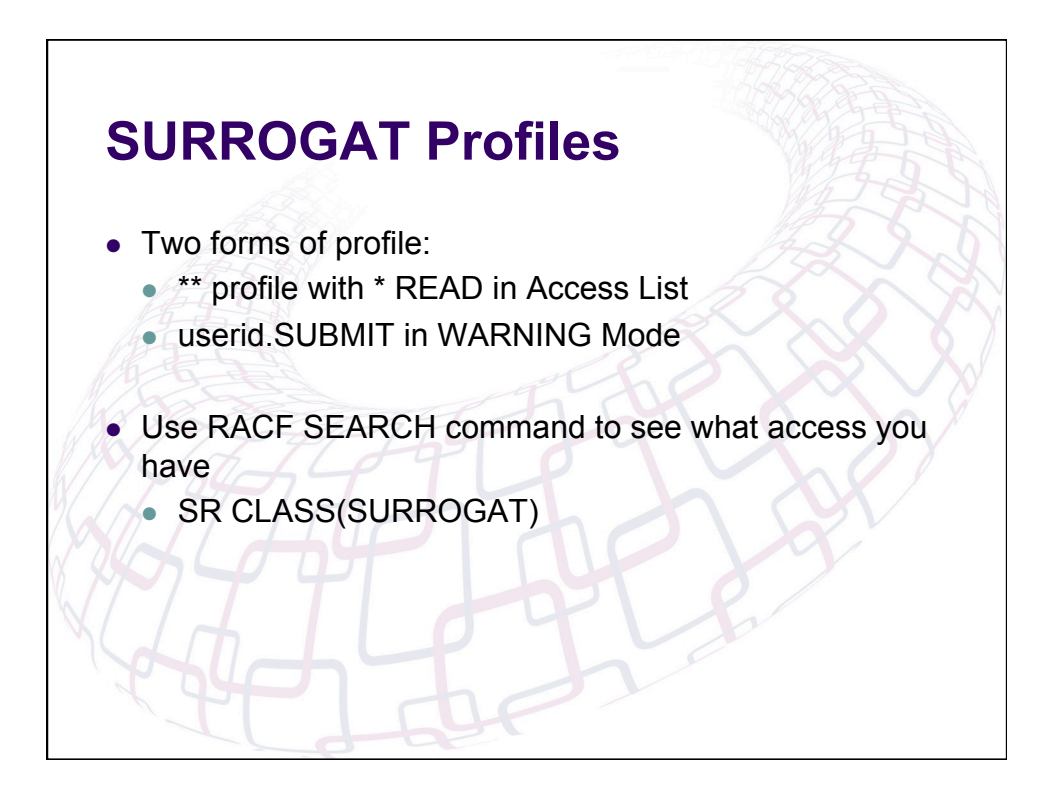

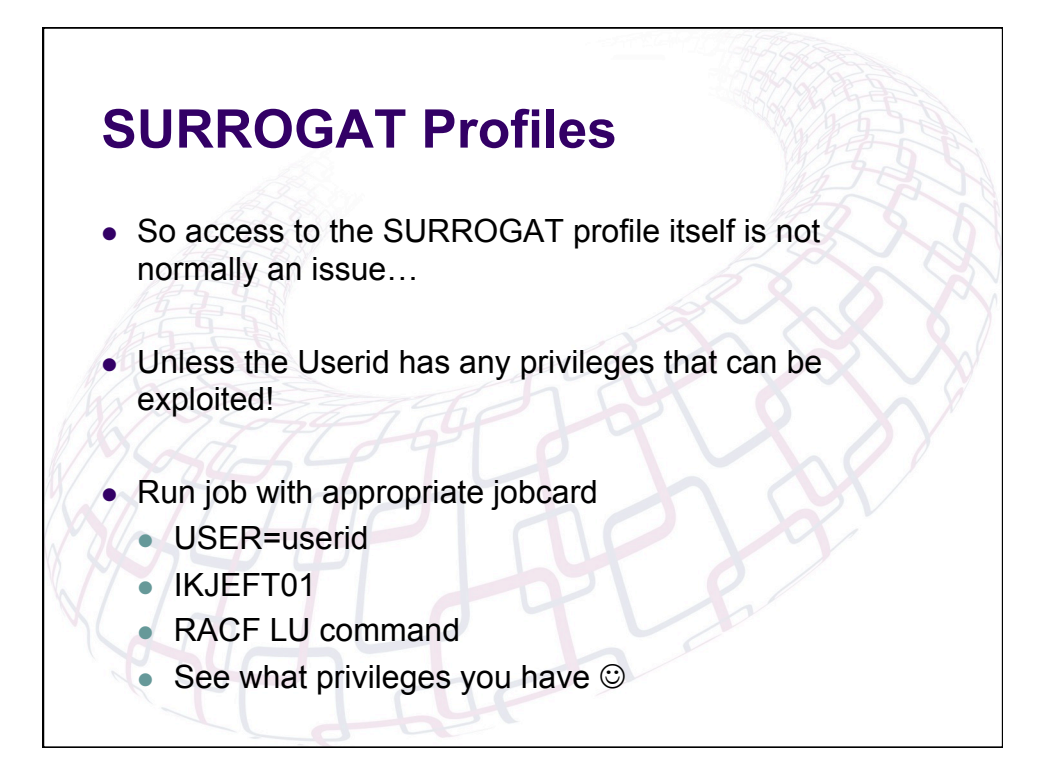

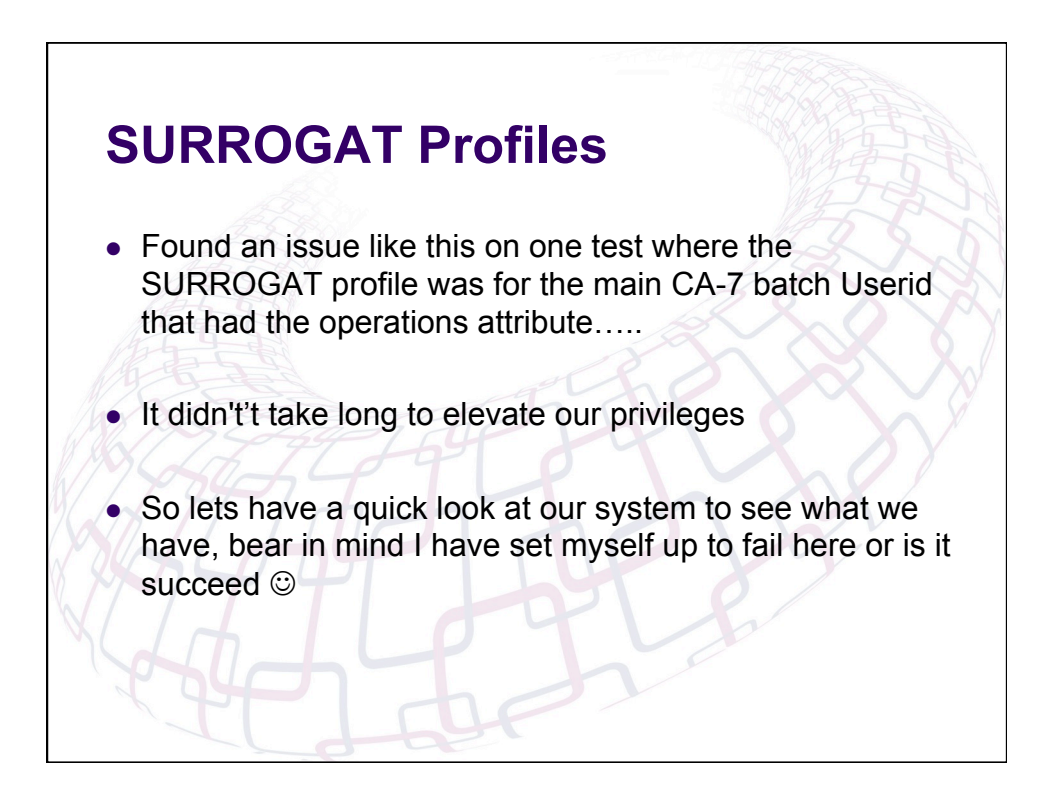

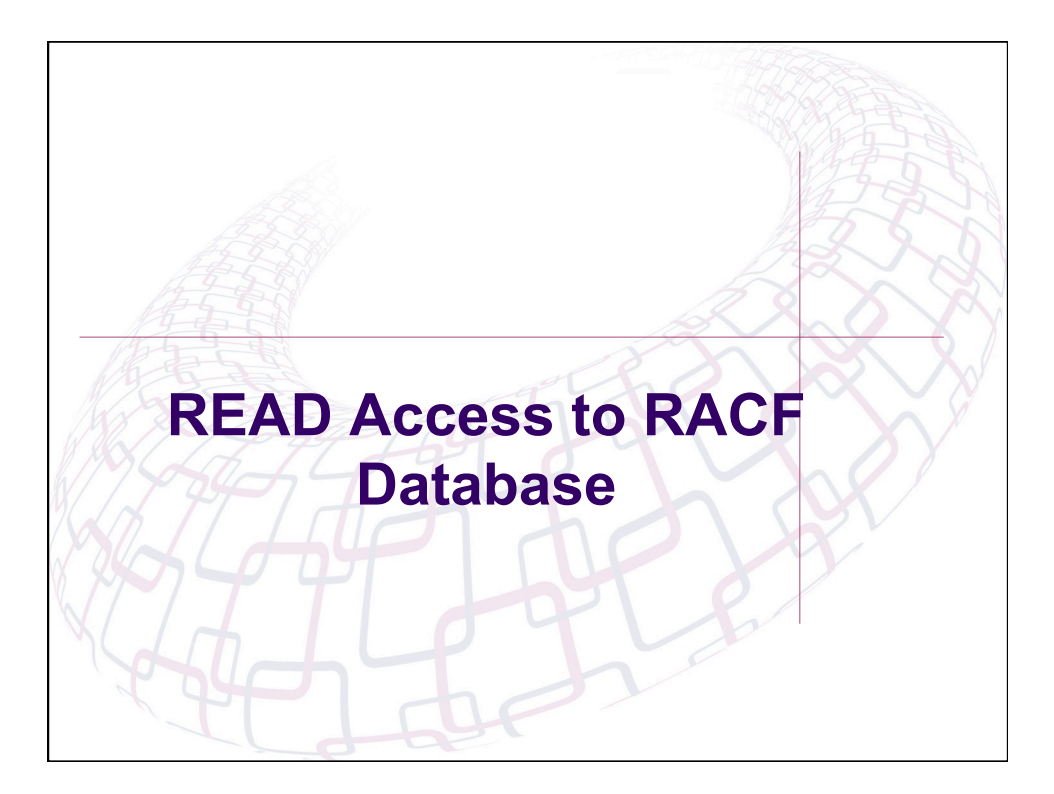

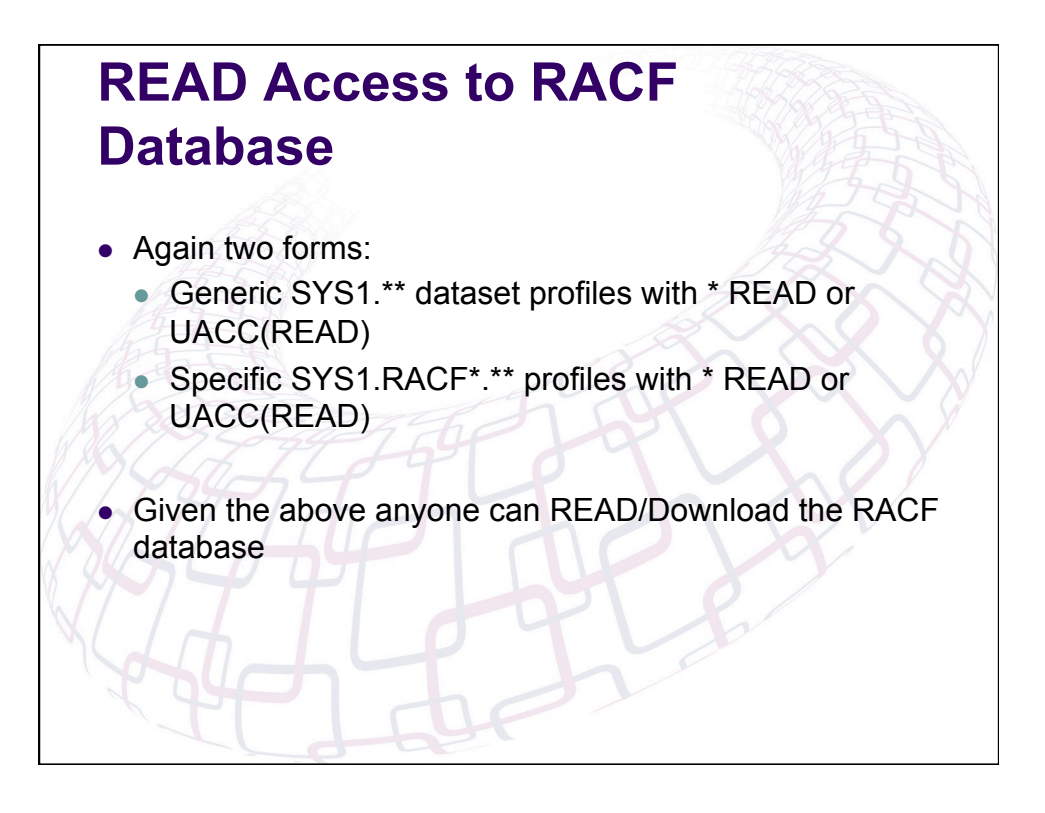

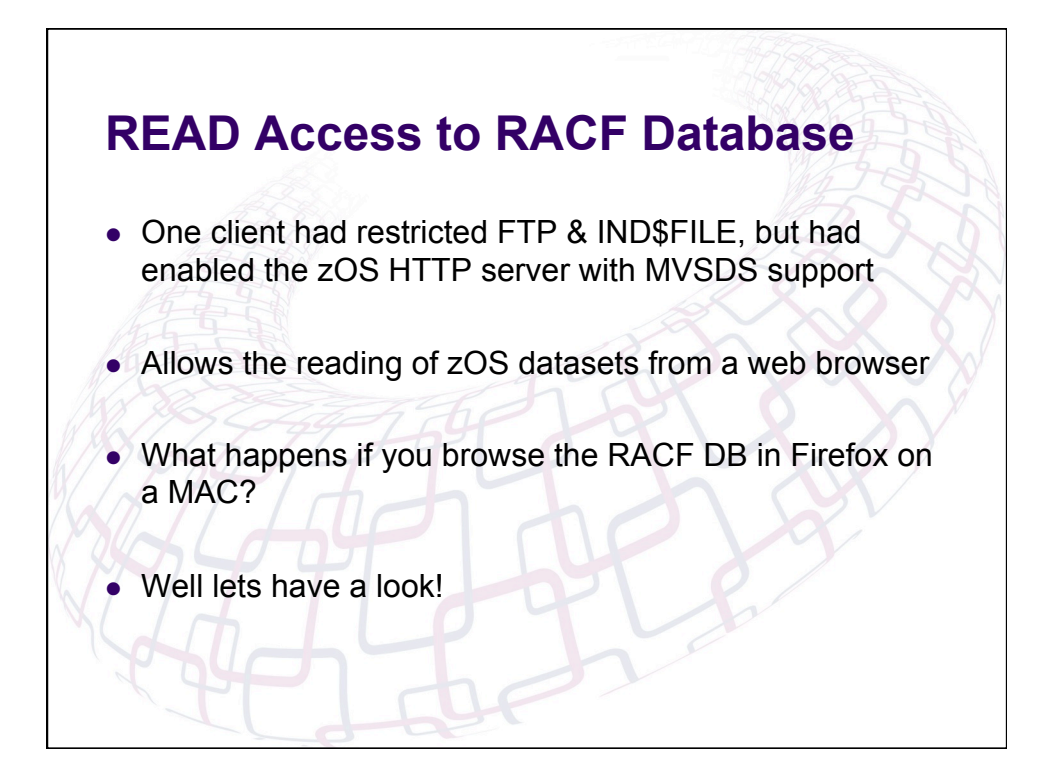

## **READ Access to RACF Database**

- I know have a copy of the RACF database in my Downloads folder
- Anyone ever been to this website www.racf.co.uk?
- This is our good friend Nigel Pentland's home page that has some useful tools for analysing RACF databases and doing password analysis
- I have in the past uploaded the binary version of the RACF database to our system, created an IRRDBU00 version and downloaded back to the PC for analysis

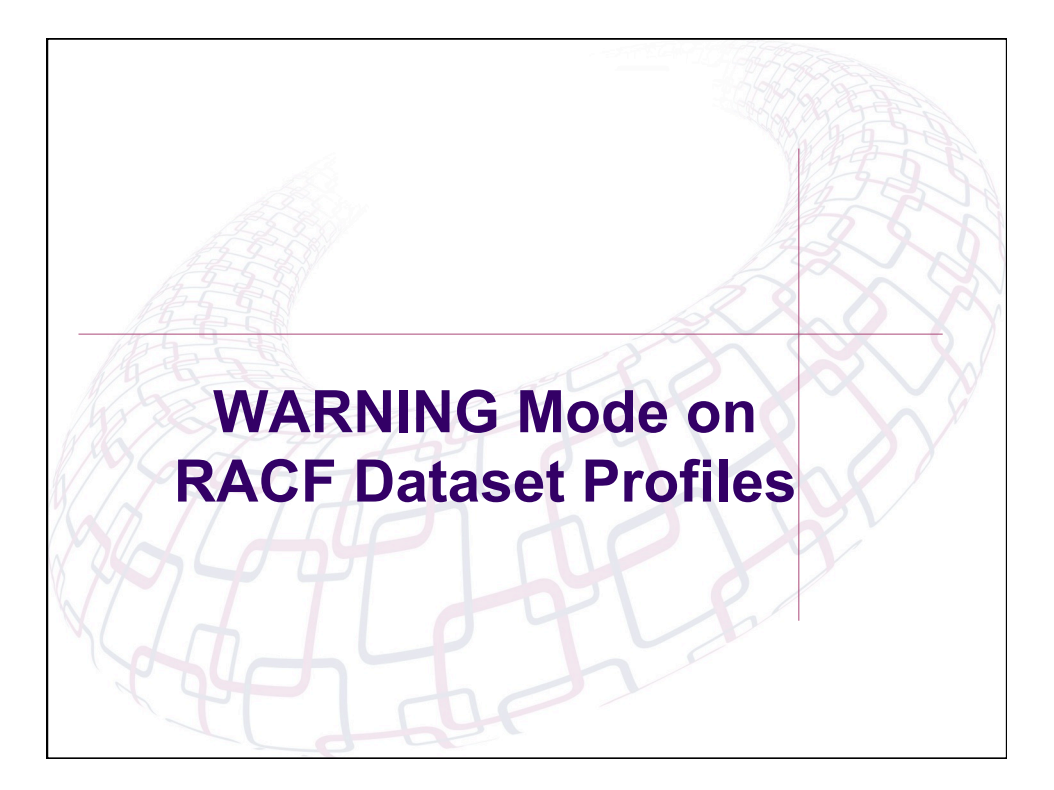

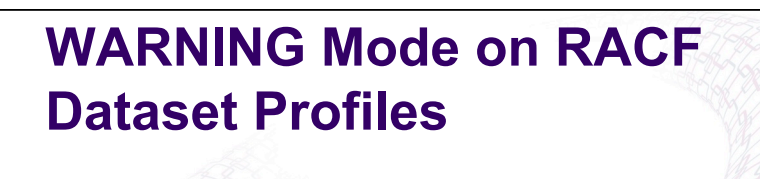

- As we all know the last check that RACF performs is to test if the profile being checked is in WARNING mode
- If the profile is in WARNING mode then TEMPORARY access is granted
- The access is logged in SMF and a message is displayed to the end user

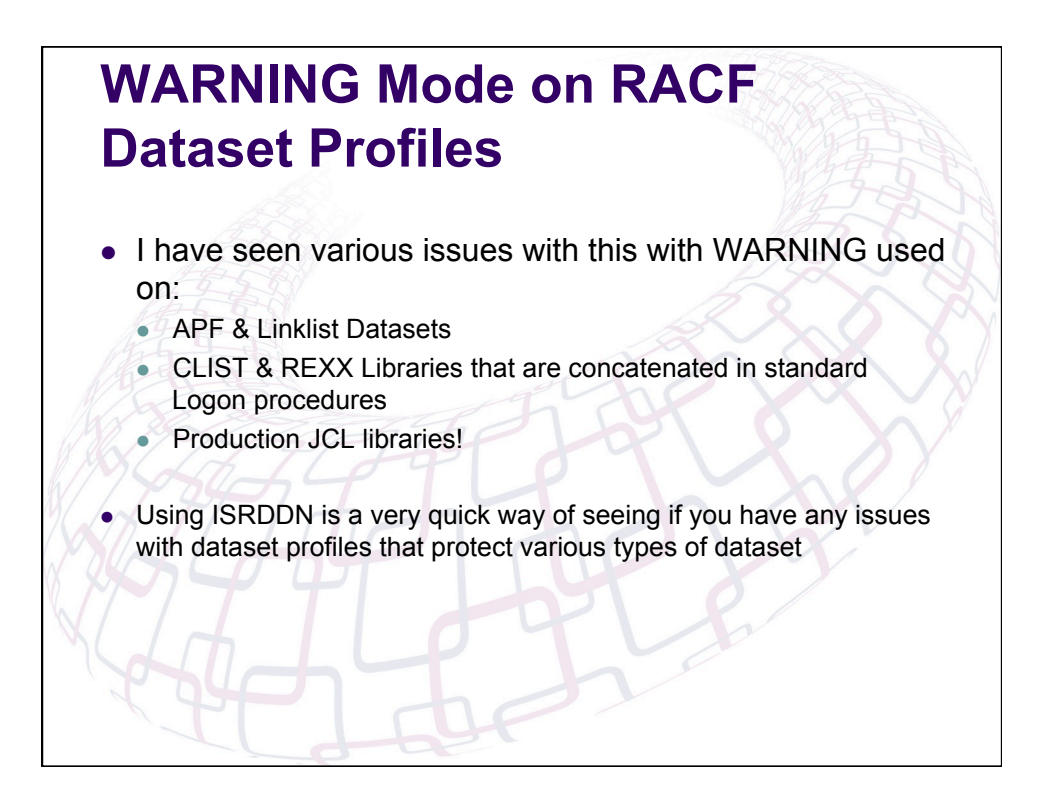

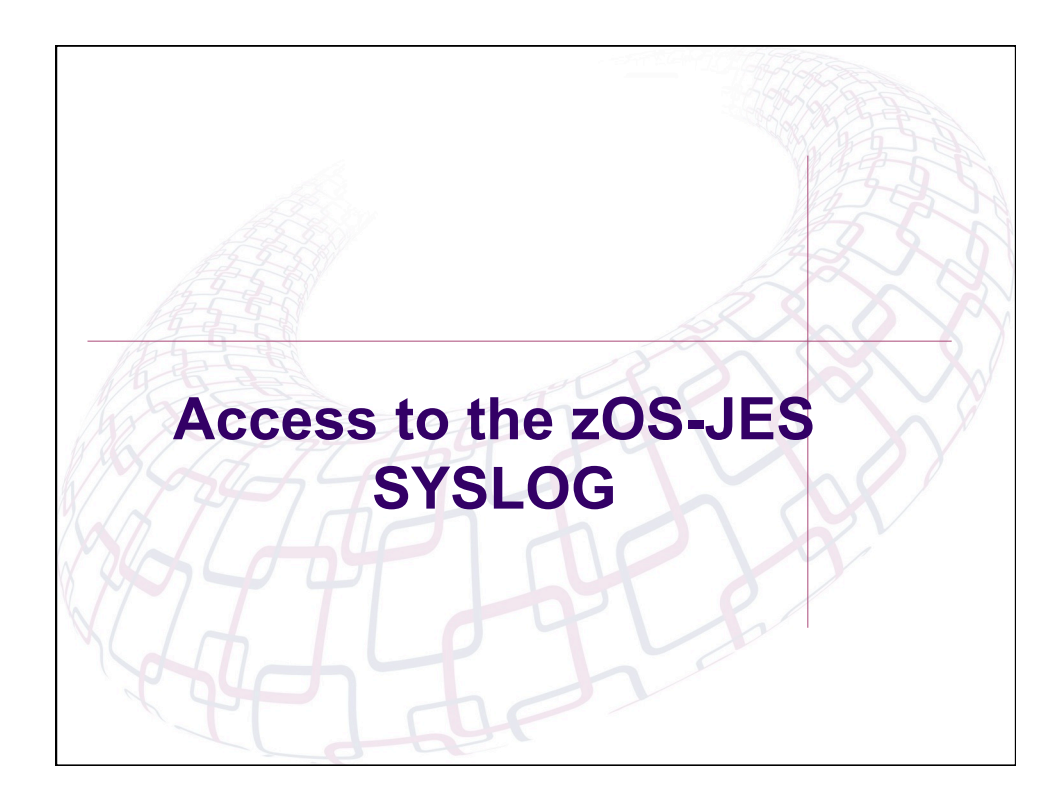

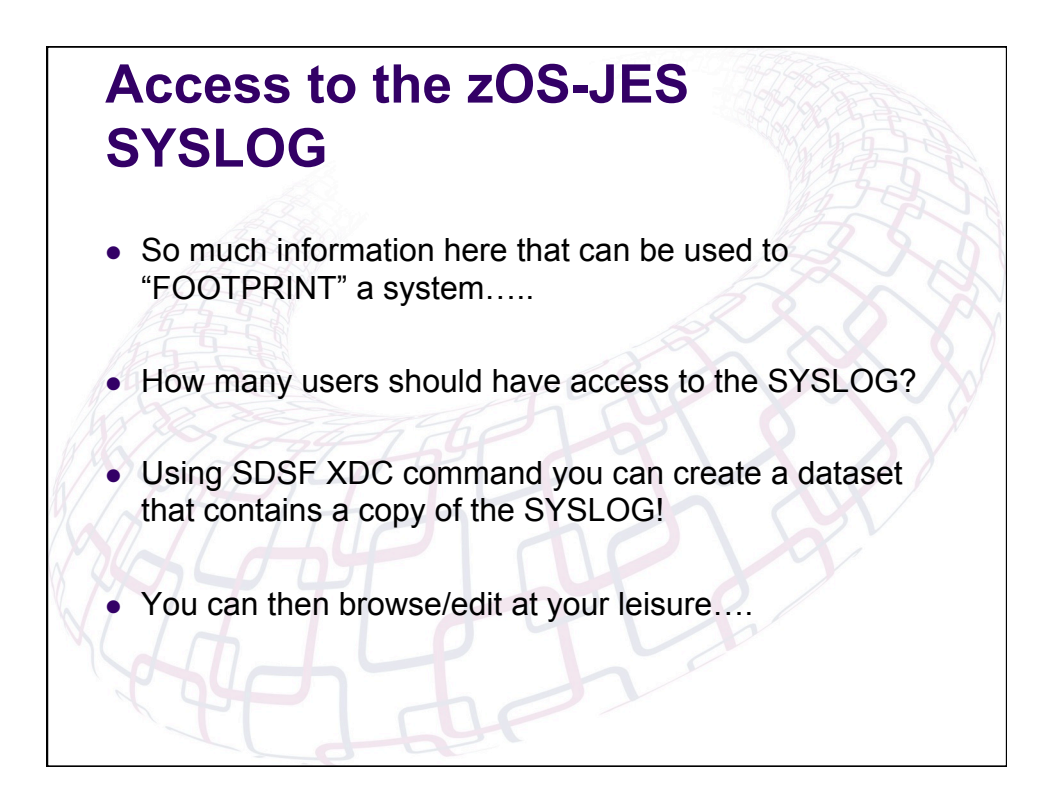

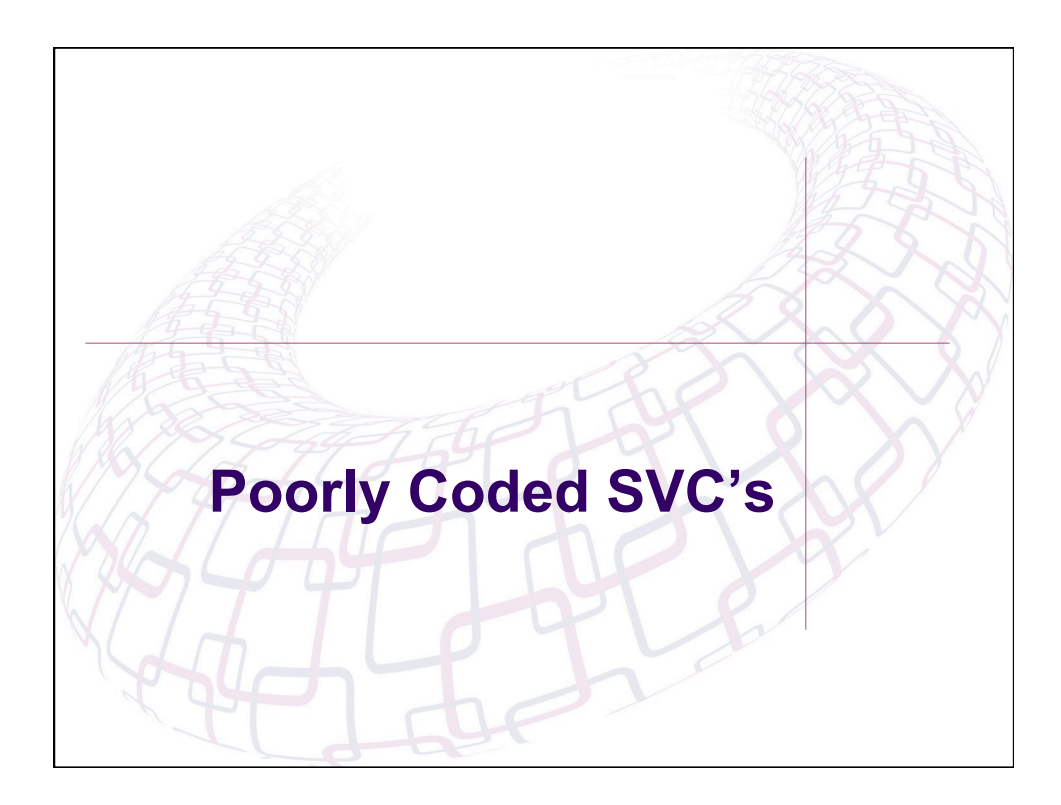

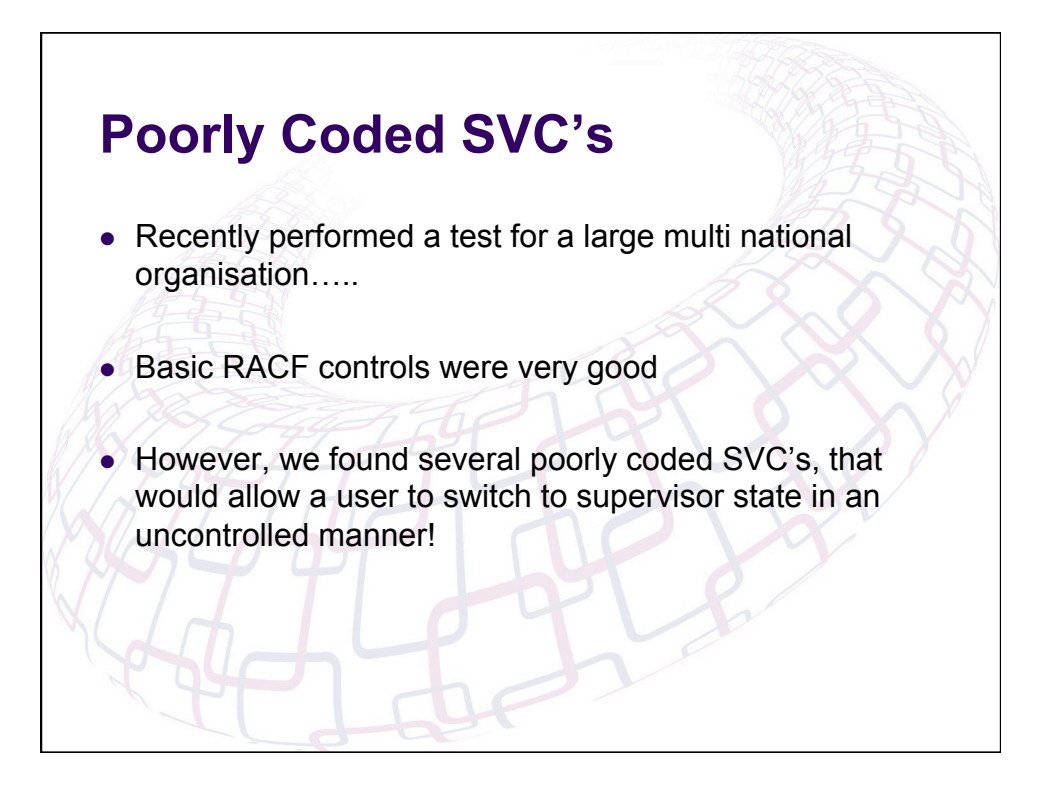

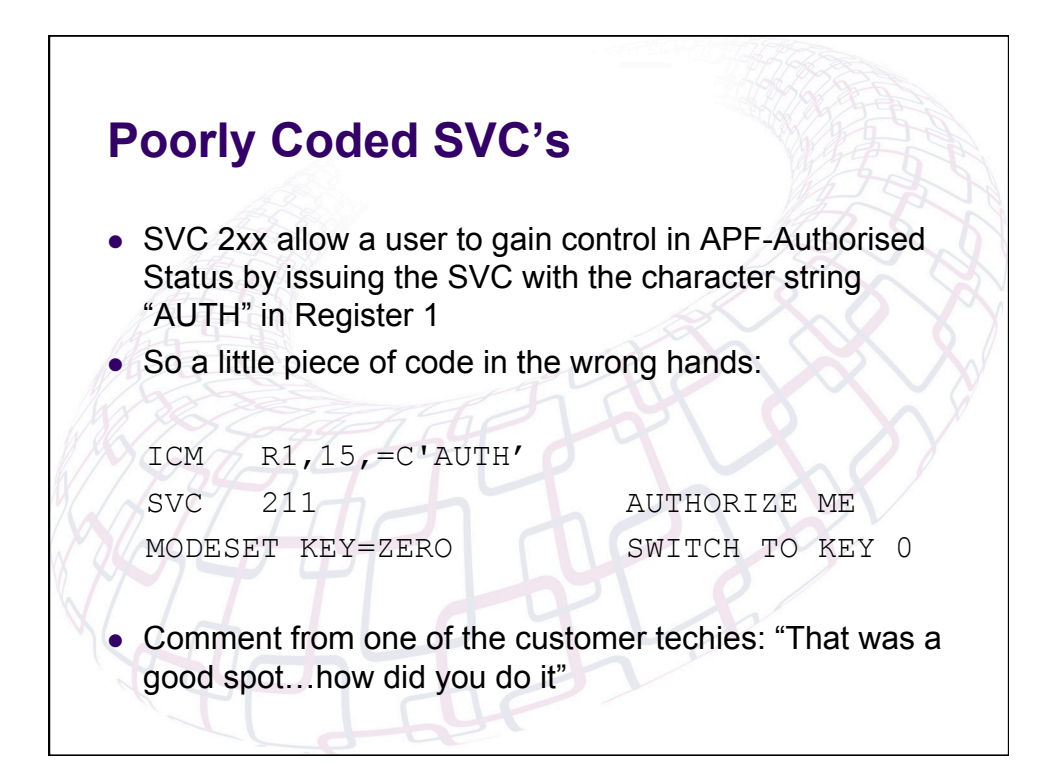

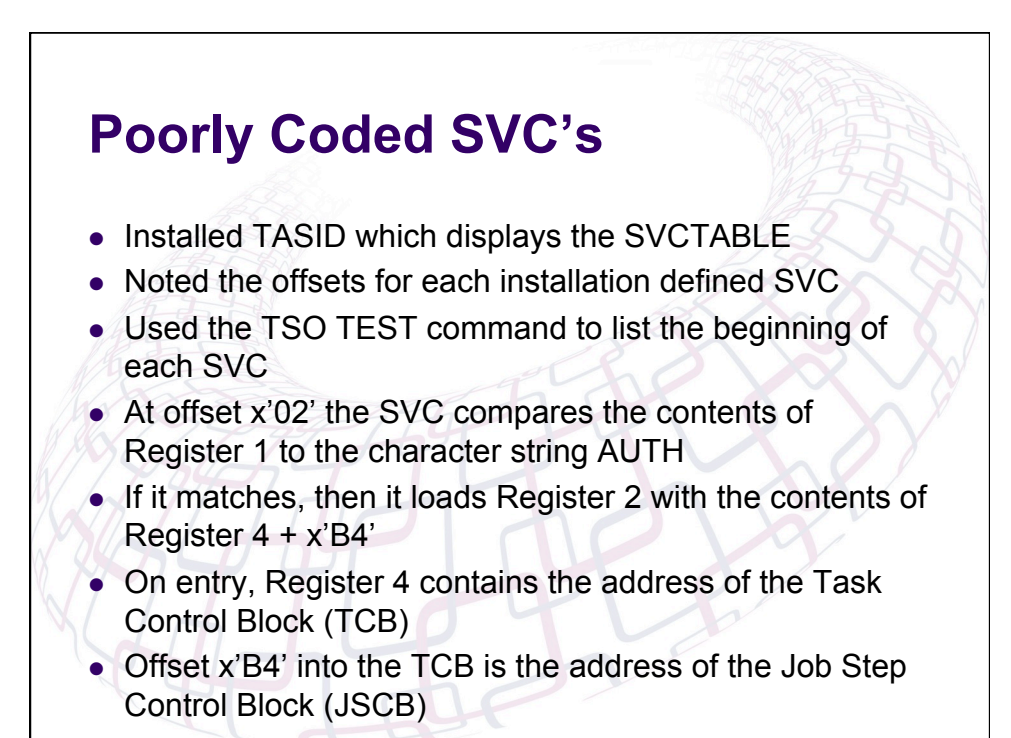

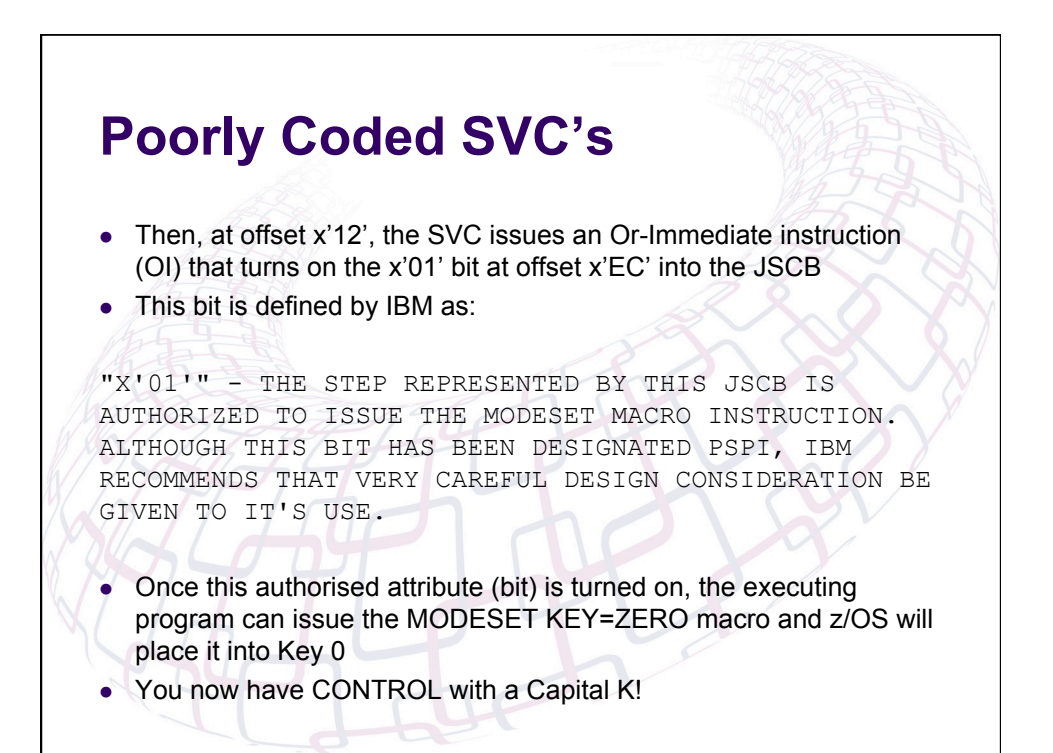

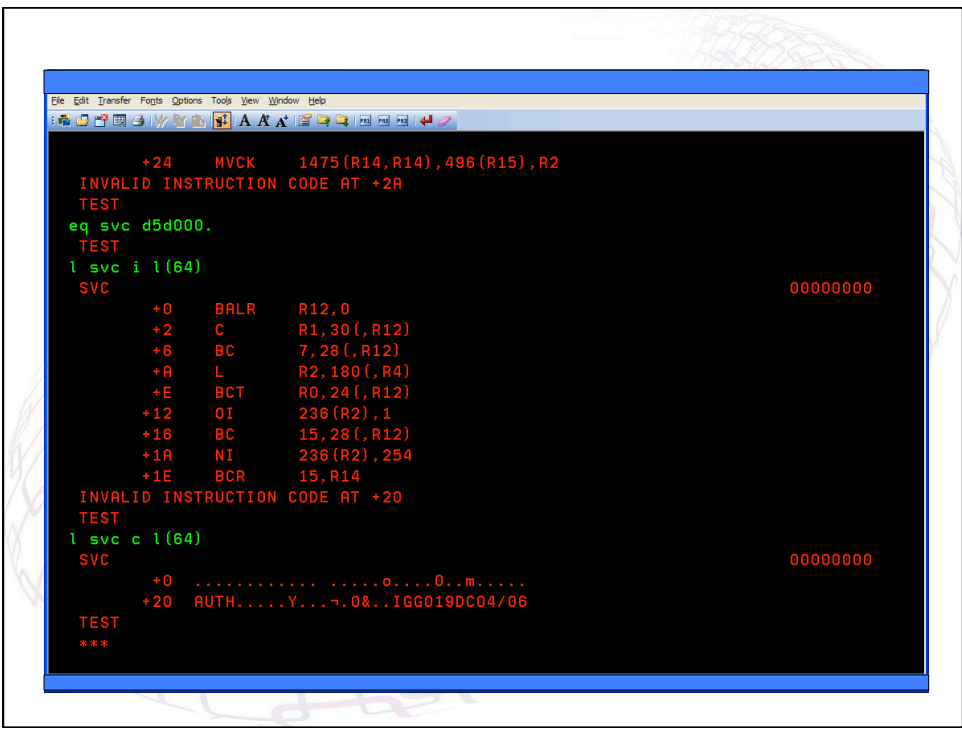

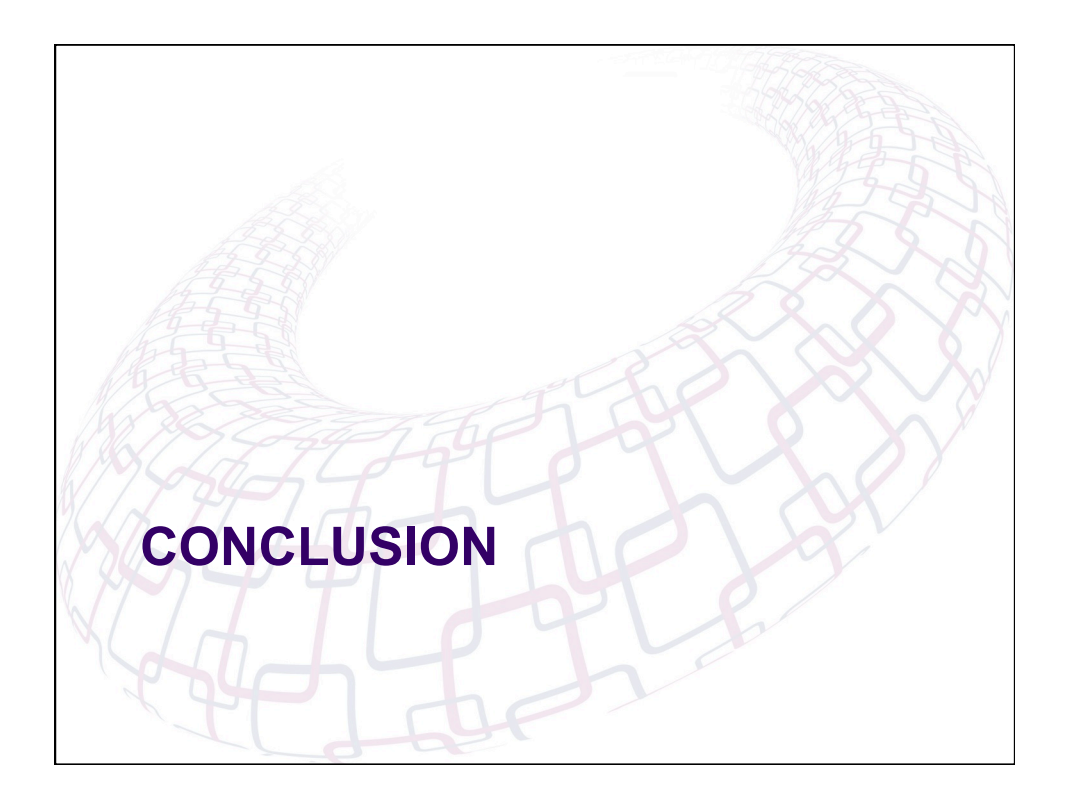

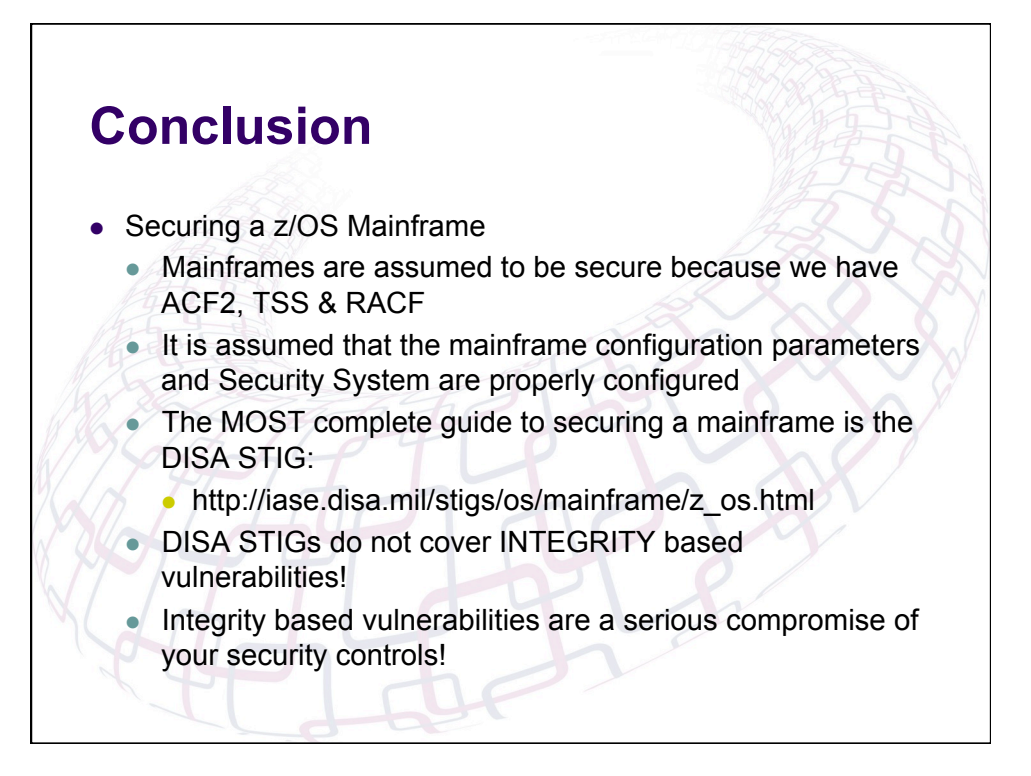

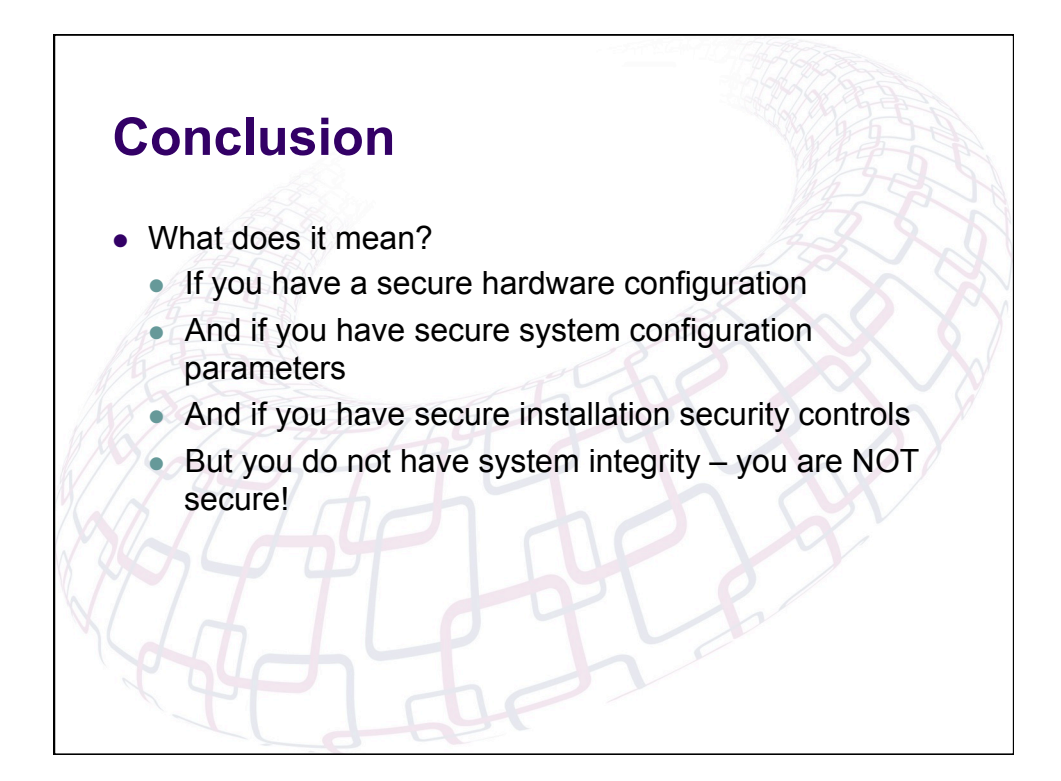

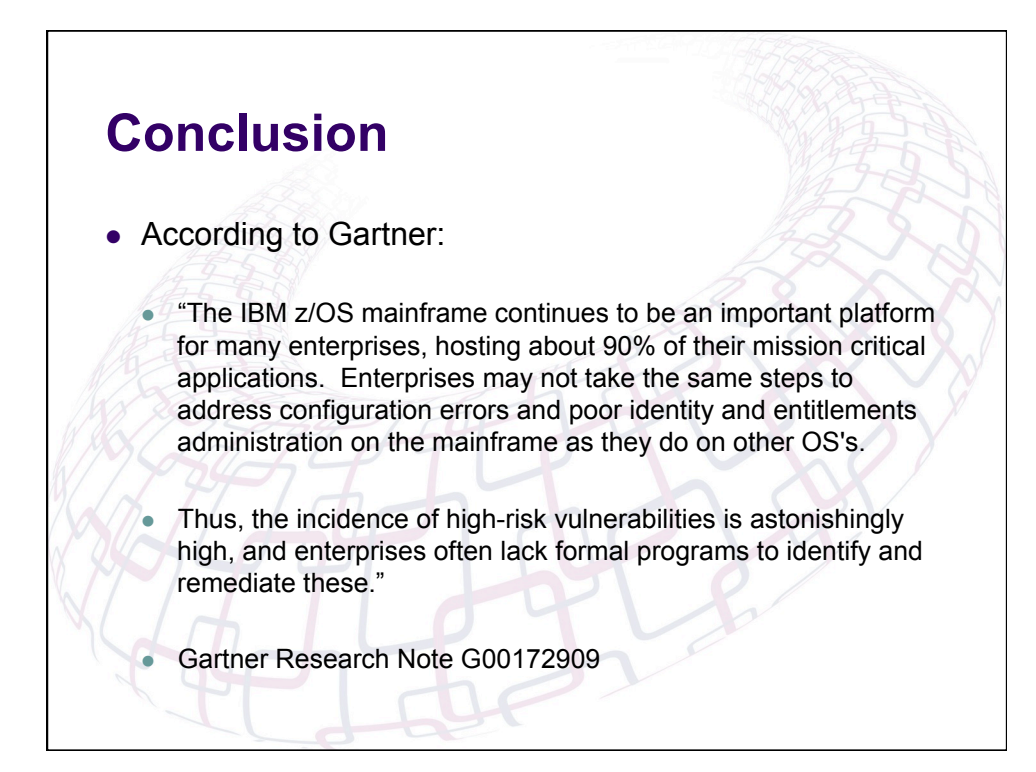

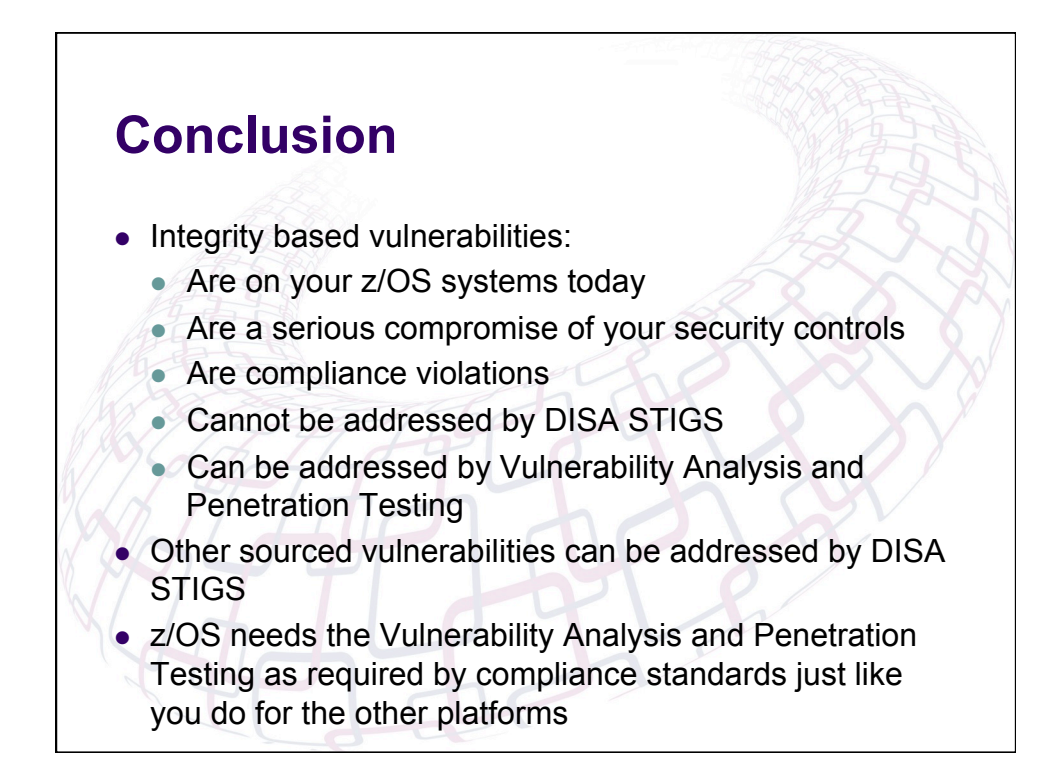

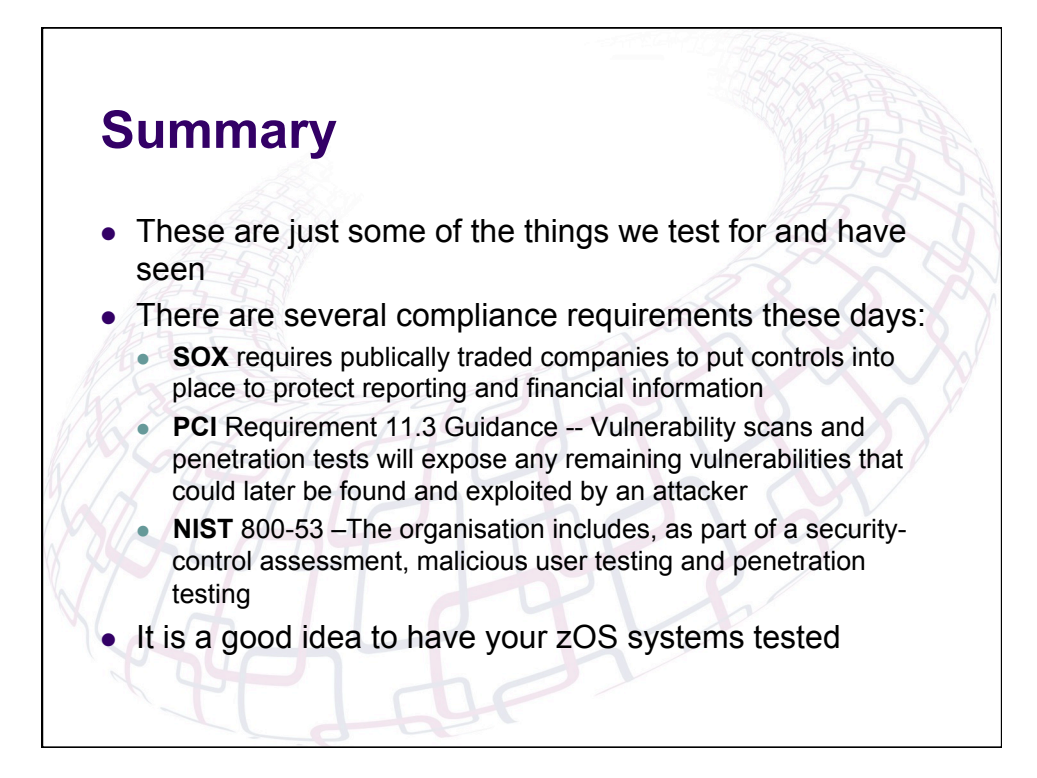

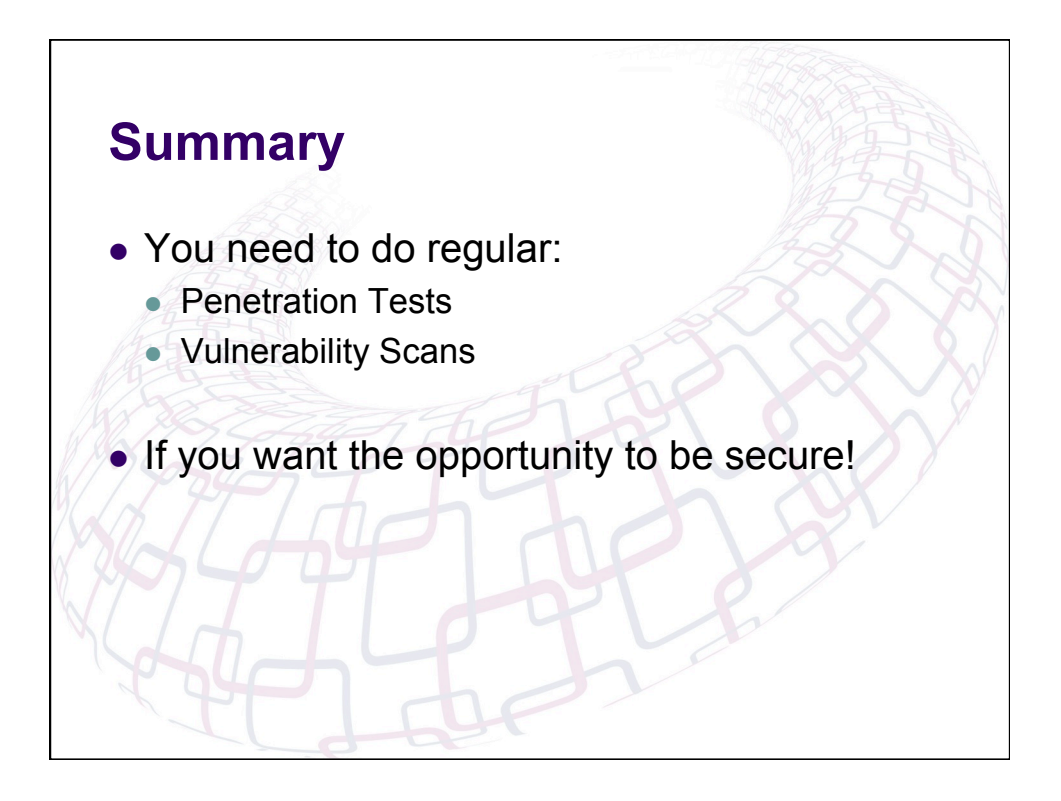

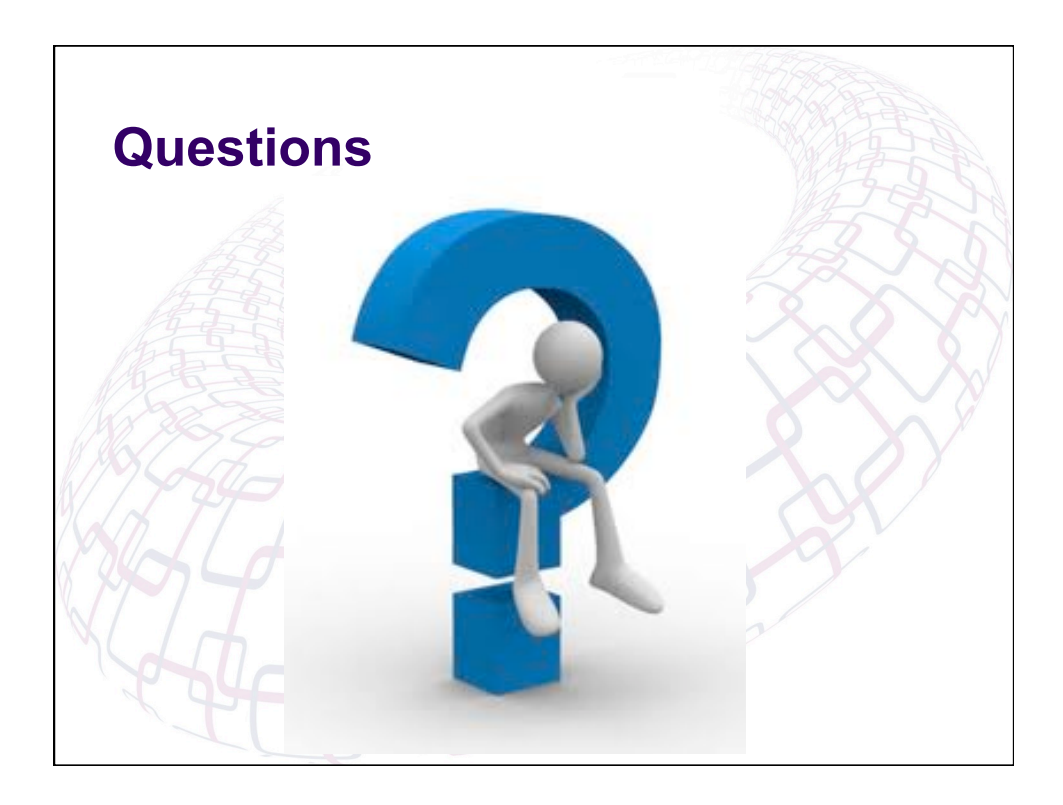

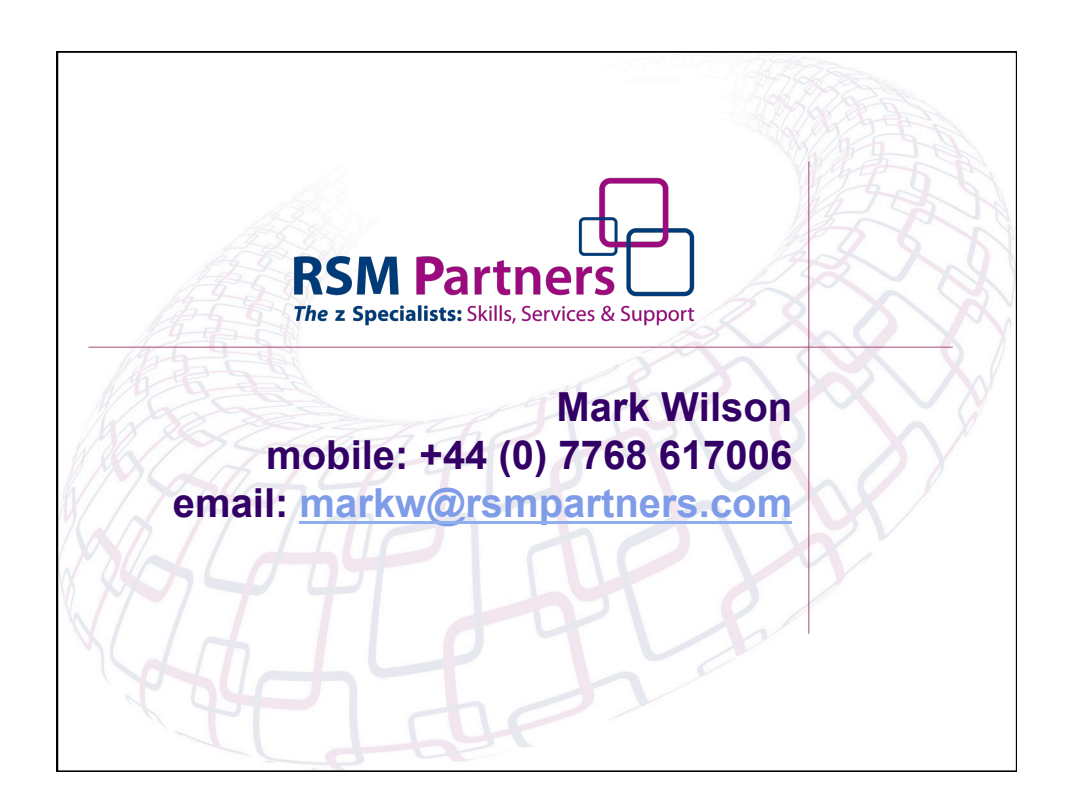